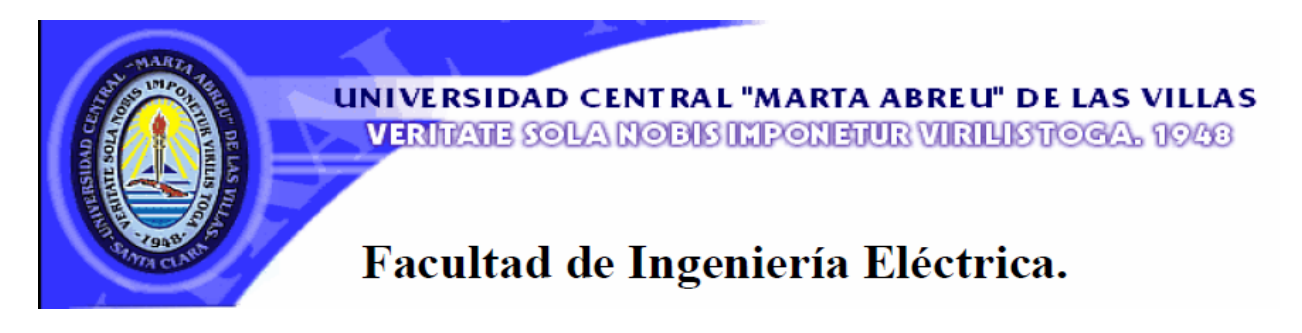

## **Centro de Estudios de Electrónica y Tecnologías de la**

## **Información (CEETI)**

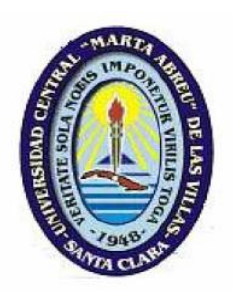

# **TRABAJO DE DIPLOMA**

## **Desarrollo de prácticas de laboratorio virtuales para la asignatura de Optoelectrónica y Láser**

**Autor: Daimarys Cabrera Pérez**

**Tutor: Prof. Marlén Pérez Díaz, DrC.**

**Santa Clara**

**2011**

**"Año 53 de la Revolución"**

**Universidad Central "Marta Abreu" de Las Villas**

## **Facultad de Ingeniería Eléctrica**

**Centro de Estudios de Electrónica y Tecnologías de la Información (CEETI)**

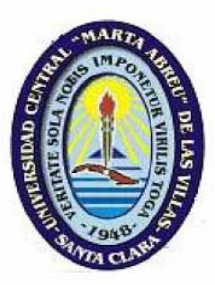

# **TRABAJO DE DIPLOMA**

# **Desarrollo de prácticas de laboratorio virtuales para la asignatura de Optoelectrónica y Láser**

**Autor: Daimarys Cabrera Pérez**

**Tutor: Prof. Marlén Pérez Díaz, DrC.**

**email: mperez@uclv.edu.cu**

**Santa Clara**

**2011**

**"Año 53 de la Revolución"**

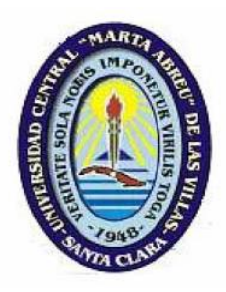

Hago constar que el presente trabajo de diploma fue realizado en la Universidad Central "Marta Abreu" de Las Villas como parte de la culminación de estudios de la especialidad de Ingeniería Biomédica, autorizando a que el mismo sea utilizado por la Institución, para los fines que estime conveniente, tanto de forma parcial como total y que además no podrá ser presentado en eventos, ni publicados sin autorización de la Universidad.

Firma del Autor

Los abajo firmantes certificamos que el presente trabajo ha sido realizado según acuerdo de la dirección de nuestro centro y el mismo cumple con los requisitos que debe tener un trabajo de esta envergadura referido a la temática señalada.

Firma del Autor Firma del Jefe de Departamento donde se defiende el trabajo

> Firma del Responsable de Información Científico-Técnica

## **PENSAMIENTO**

<span id="page-3-0"></span>"¡Solo perdura y es para bien, la riqueza que se crea, y la libertad que se conquista, con las propias manos!"

José Martí.

## **DEDICATORIA**

<span id="page-4-0"></span>Le dedico este trabajo de diploma:

- A mis padres por ser ellos mi mayor tesoro y la fuente inspiradora de todas mis acciones.
- A mi tía Deisi por su generosidad y su preocupación.
- A mi abuela Aurora por ayudarme y estar a mi lado durante todos estos años.
- A Dainel y a Lisveysi por estar siempre pendientes de mí y apoyarme en todo momento.
- A mis abuelos, tíos y primos por la confianza.
- A mi abuela Estrella para que se sienta orgullosa de mí.

### **AGRADECIMIENTOS**

- <span id="page-5-0"></span>A mis padres por apoyarme incondicionalmente y hacer posible la culminación feliz de mi carrera.
- A mis abuelos, mis tías, mis tíos y primos por ayudarme en todo momento.  $\bullet$
- A mi mejor amiga: Lisveysi y su familia porque sin su ayuda nunca hubiese podido llevar esta tesis a feliz término.
- A mi hermanito por su cariño y apoyo.  $\bullet$
- A mis amistades, especialmente a Yunier Valeriano por regalarme parte de su tiempo incondicionalmente.
- A mi tutora por sus consejos precisos, su ayuda y preocupación durante la  $\bullet$ realización de este trabajo.
- A los estudiantes de 4to año de Biomédica por el apoyo brindado.  $\bullet$
- A los profesores Alberto Taboada y Miguel Mendoza por sus sabias aclaraciones.
- A mis compañeros por la ayuda brindada.  $\bullet$
- A todos aquellos que colaboraron con la realización de este proyecto. $\bullet$

## **TAREA TÉCNICA**

- Búsqueda de información sobre el tema Prácticas de laboratorio real y virtual de  $\bullet$ Optoelectrónica y Láser.
- <span id="page-6-0"></span>Selección de los temas de la asignatura para los que se hace necesaria una actividad  $\bullet$ práctica de laboratorio.
- Análisis y elección de los diferentes sistemas y variantes computacionales necesarios para implementar el proyecto.
- Selección y análisis de circuitos para la implementación de las Prácticas de laboratorio.
- Diseño y montaje de las Prácticas de laboratorio virtuales.  $\bullet$
- Comprobación de las Prácticas de laboratorio diseñadas en un grupo de control.  $\bullet$
- Análisis de resultados.
- Redacción del informe de tesis.

Firma del Autor Firma del Tutor

#### **RESUMEN**

<span id="page-7-0"></span>En el ámbito académico, los laboratorios virtuales constituyen una solución pedagógica útil para aquellos casos donde resulta difícil disponer de recursos costosos para el desarrollo de Prácticas de laboratorio reales.

En este trabajo se expone el diseño y desarrollo de prácticas virtuales para la asignatura de Optoelectrónica y láser, que se cursa en la carrera de Ingeniería Biomédica y que ha sido de reciente incorporación al currículo propio de la carrera, por lo que aún adolece de experiencia y consolidación docente-metodológica en la UCLV.

Los resultados preliminares alcanzados al aplicar las prácticas diseñadas demuestran su utilidad para la sistematización y consolidación de los contenidos impartidos en conferencias, clases prácticas y seminarios. Se constata la importancia de realizar un estudio independiente previo a la práctica para lograr un mejor aprovechamiento de la misma por parte del estudiante. También se apreció la gran influencia de las condiciones de las computadoras utilizadas en el aprovechamiento de la actividad. Por esta razón se propone un método para que el desarrollo de las prácticas y el cumplimiento de sus objetivos no se vean significativamente afectadas por las condiciones actuales de los laboratorios en la UCLV que no son las más favorables para carreras de ingeniería.

### **TABLA DE CONTENIDOS**

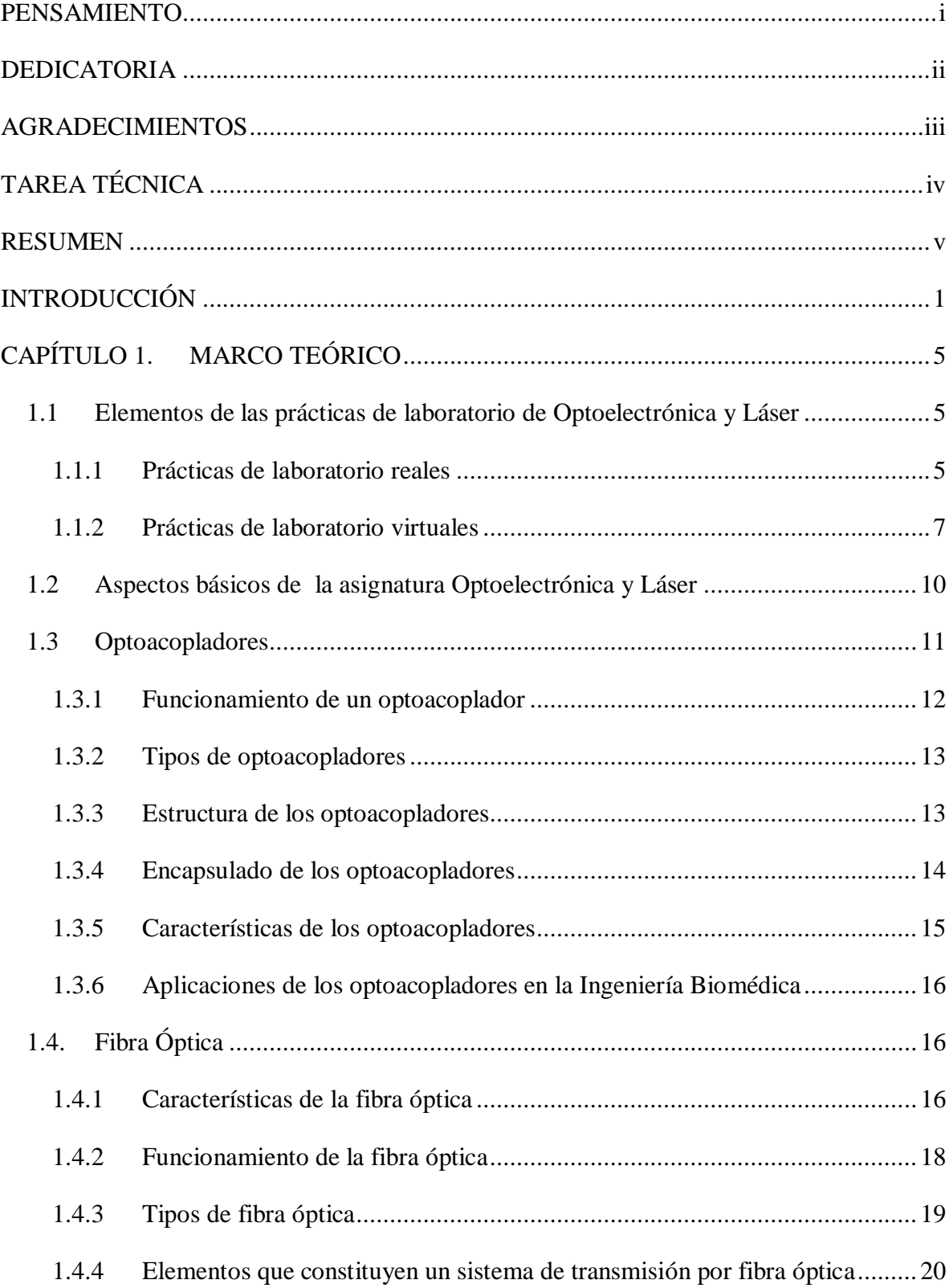

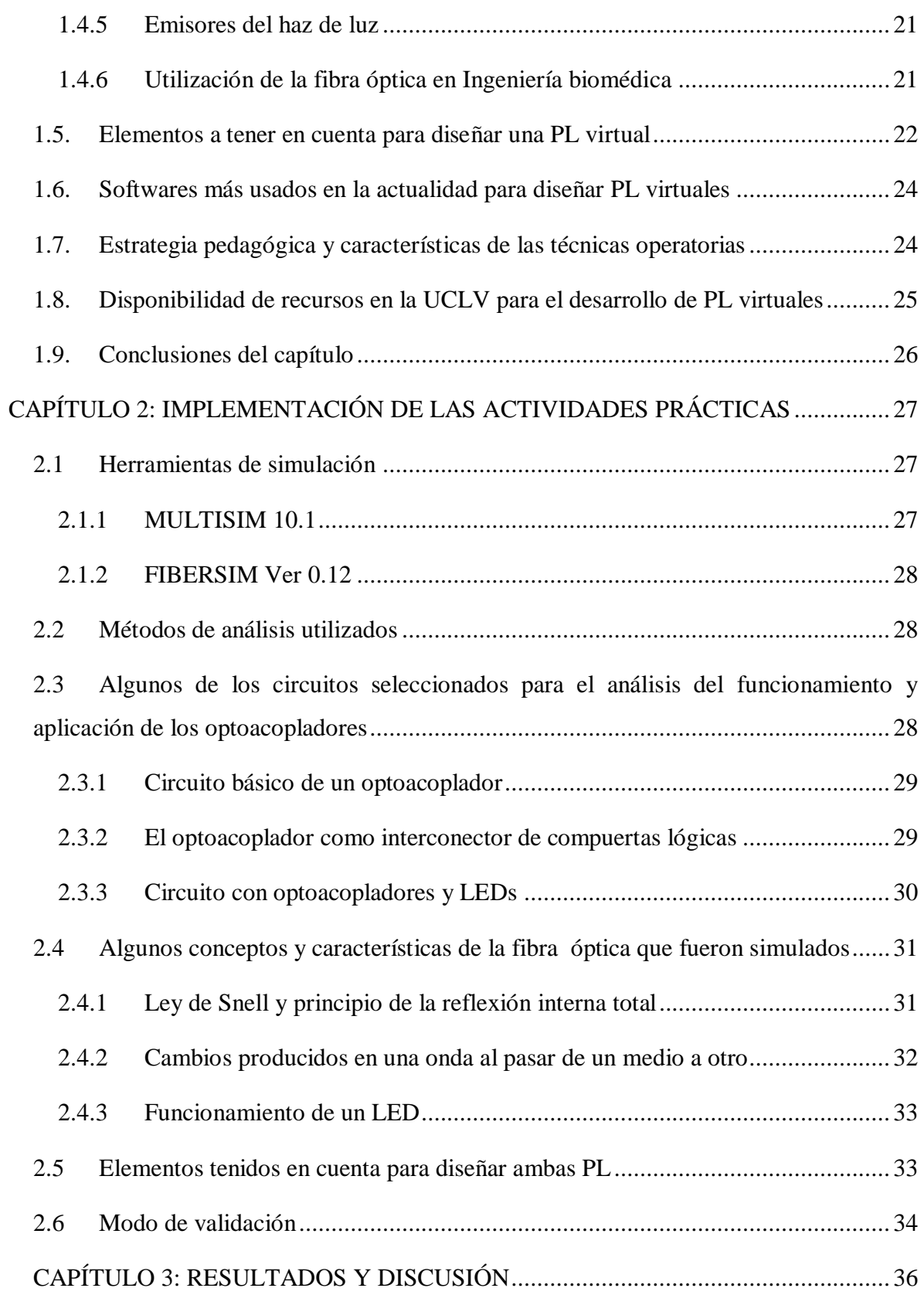

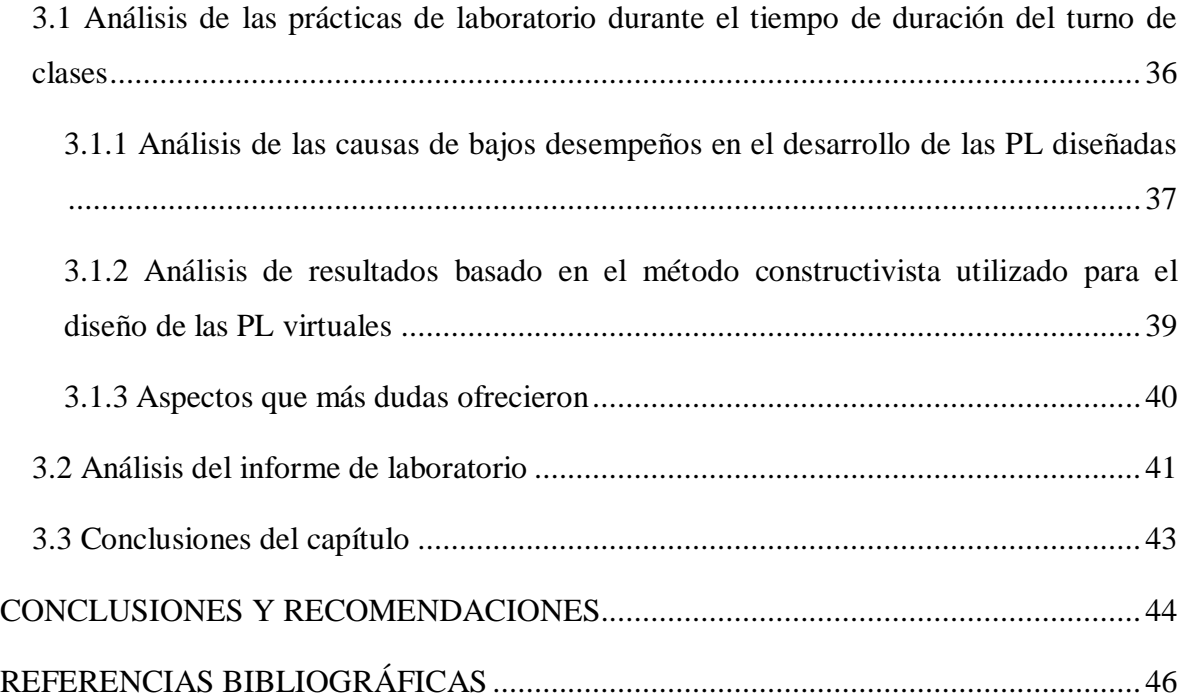

## **INTRODUCCIÓN**

<span id="page-11-0"></span>Con el descubrimiento del electrón por Joseph J. Thomson en 1897 y del fotón, cuya existencia fue postulada por Einstein en 1905 y comprobada una década más tarde, se inició la era de la optoelectrónica [\[1\].](#page-56-1)

La paternidad de esta tecnología tal y como se conoce hoy, se atribuye a los científicos

Zhores Alferov y Herbert Kroemer, galardonados en el año 2000 con el Premio Nobel de Física, por sus importantes contribuciones a la moderna tecnología de la información, al crear dispositivos semiconductores de alta velocidad que sirven de base a los diodos electroluminiscentes [\[2\].](#page-56-2)

La optoelectrónica es el nexo de unión entre los sistemas ópticos y los sistemas electrónicos. Los componentes optoelectrónicos son aquellos cuyo funcionamiento está relacionado directamente con la luz [\[2\].](#page-56-2)

La segunda mitad del siglo XX fue lo que bien podría denominarse la era de la optoelectrónica. Aunque el transistor vio la luz en diciembre de 1947, su generalización ocurrió durante la década de los sesenta [\[1\].](#page-56-1) Lo mismo sucedió con el rayo láser: el principio fundamental de su funcionamiento fue enunciado por Einstein en 1916, el primer láser exitoso fue construido en 1961 y su uso masivo es mucho más reciente [\[1\].](#page-56-1) Si se mide por los vertiginosos avances, mucho tiempo ha transcurrido desde que el transistor sustituyó al tubo de vacío. De hecho, hablar de electrónica y óptica suena obsoleto: los términos apropiados para la evolución de los dispositivos en las últimas dos décadas son los de microelectrónica y fotónica [\[1\].](#page-56-1)

Tal es la importancia que está adquiriendo esta tecnología, que hoy en día parece imposible mirar cualquier aparato eléctrico y no ver un panel lleno de luces o dígitos más o menos espectaculares. Los mandos a distancia, los pilotos rojos de los *walkman* que nos avisan que las pilas se están agotando, los tubos de rayos catódicos con los que funcionan los osciloscopios analógicos y los televisores, las pantallas de cristal líquido o los modernos sistemas de comunicaciones mediante fibra óptica, son algunas de las aplicaciones de los componentes optoelectrónicos que están presente en sectores claves de la tecnología de la información y la comunicación, como la industria automovilística, la aeronáutica y la astronáutica, así como en la tecnología biomédica [\[2\].](#page-56-2)

En el último lustro asistimos al nacimiento de una nueva revolución tecnológica, en el siglo XXI [\[2\].](#page-56-2) Eso ocurrirá con los nanotransistores y los nanoláseres, con la computación y la teleportación cuánticas [\[1\].](#page-56-1) En el futuro, el diseño, la preparación y caracterización de estos dispositivos, exigirá un conocimiento de cada terreno de la nanociencia y de la nanoingeniería o ingeniería cuántica [\[1\],](#page-56-1) [\[2\].](#page-56-2)

Por tales razones dentro de los campos de la Electrónica y la Física, las temáticas relacionadas con la Optoelectrónica cobran gran interés entre los estudiantes de ingeniería y son de los más frecuentes en sus planes de estudio.

Los contenidos relacionados con la Optoelectrónica son amplios, abarcan desde el estudio de los dispositivos optoelectrónicos (fotodetectores, fotoemisores) hasta sistemas basados en optoacopladores y fibra óptica.

En la carrera de Ingeniería Biomédica, que se cursa en la Facultad de Ingeniería Eléctrica de la Universidad Central "Marta Abreu" de las Villas (UCLV), desde hace dos cursos se implementó la asignatura de Optoelectrónica y Láser en el primer semestre del cuarto año de estudio como primera asignatura optativa de la Disciplina de Bioinstrumentación. Esta asignatura apoya el desarrollo de conocimientos y habilidades en los estudiantes, vinculadas al manejo de sensores ópticos y circuitos asociados, instrumentos de medición y diagnóstico vinculados a la tecnología opto-láser en medicina, el empleo de información científico técnica, manuales técnicos básicos para el empleo de dicha tecnología y la calidad del servicio, así como normas nacionales e internacionales de seguridad. Todas estas habilidades contribuyen al desarrollo y aplicación de una metodología de investigación científica en apoyo al trabajo de investigación del estudiante [\[3\].](#page-56-3)

Por ser una asignatura de reciente incorporación al currículo propio de la carrera, aún adolece de experiencia y consolidación metodológica en la UCLV. Si bien la misma aborda todos los conocimientos teóricos, tiene insuficiencias a la hora de complementarlos con actividades prácticas, ya que hasta el presente solo se realizan visitas a hospitales y no se cuenta con una actividad docente tan importante como es el caso de las prácticas de laboratorio (PL).

En la asignatura Optoelectrónica y Láser se necesitan la PL como una herramienta necesaria para complementar los temas de la asignatura. Sin embargo, al no disponer de un laboratorio real, equipado con los materiales, dispositivos y equipos necesarios para el

desarrollo de PL reales, adecuadas a los objetivos de la carrera Ing. Biomédica, cuyo costo por demás, puede resultar alto, dado el nivel actual de la tecnología biomédica a nivel mundial [\[4\],](#page-56-4) resulta de especial importancia contribuir a la solución de este problema a través de la implementación de PL con ayuda de las computadoras, pues esta actividad permite que el alumno compruebe los fundamentos teóricos de los temas tratados en conferencias, clases prácticas y seminarios, mediante la implementación, medición y análisis de circuitos de aplicación y sus diferentes topologías utilizando las Tecnologías de la información Científica (TIC).

De los temas impartidos en la asignatura Optoelectrónica y Láser, algunos no son de fácil comprensión por los estudiantes y requieren de este tipo de actividad práctica que contribuya a consolidar los conocimientos teóricos adquiridos en el aula y estudio independiente, ya que dichos temas no son adecuadamente consolidados en el proceso enseñanza-aprendizaje de los futuros Ingenieros, según la opinión de los profesores.

En medio de tal situación problémica podemos plantearnos la siguiente interrogante: ¿Podemos contribuir a mejorar el proceso de enseñanza-aprendizaje en la asignatura Optoelectrónica y Láser con el desarrollo de PL virtuales en algunos temas?

#### **Objetivo general**

Diseñar e implementar prácticas de laboratorio virtual a través de herramientas de simulación para algunos temas de la asignatura Optoelectrónica y Láser.

#### **Objetivos específicos**

- Seleccionar circuitos con aislamiento óptico donde se demuestre el funcionamiento  $\bullet$ y aplicación del optoacoplador.
- Seleccionar los conceptos de la Fibra óptica que resulten de mayor interés para nuestra carrera.
- Analizar el comportamiento de los circuitos con optoacopladores ante cambios de sus parámetros buscando variantes cercanas a la realidad.
- Analizar el funcionamiento de la Fibra óptica mediante la variación de algunos de sus parámetros.
- Diseñar dos Prácticas de laboratorio virtual utilizando los circuitos y conceptos seleccionados.
- Desarrollar las PL con un grupo de estudiantes (grupo de control).

Perfeccionar las PL diseñadas a partir de los resultados obtenidos con el grupo de  $\bullet$ control.

#### **Tareas de investigación:**

- Búsqueda de información sobre el tema Prácticas de laboratorio real y virtual de  $\bullet$ Optoelectrónica y Láser.
- $\bullet$ Selección de los temas de la asignatura para los que se hace necesaria una actividad práctica de laboratorio.
- Análisis y elección de los diferentes sistemas y variantes computacionales  $\bullet$ necesarios para implementar el proyecto.
- Selección y análisis de circuitos y conceptos para la implementación de las PL.  $\bullet$
- Diseño y montaje de las PL virtuales.
- Comprobación de las PL diseñadas en un grupo de control.  $\bullet$
- Análisis de resultados.
- Redacción del informe de tesis.  $\bullet$

#### **Organización del informe**

El informe se divide en introducción, tres capítulos más conclusiones y recomendaciones y 4 anexos. En el capítulo 1 se recoge una revisión bibliográfica sobre Optoelectrónica y Láser como materia de estudio, así como sobre dispositivos optoelectrónicos como los optoacopladores y la fibra óptica. El capítulo 2 incluye la descripción de los materiales y métodos utilizados en la presente tesis. El capítulo 3 recoge los resultados obtenidos y la discusión de los mismos. El informe consta en total de 51 páginas sin incluir anexos. Se incluyen además, 3 tablas y 23 figuras.

#### **CAPÍTULO 1. MARCO TEÓRICO**

<span id="page-15-0"></span>Este capítulo está dedicado a recoger una panorámica de cómo es que se confeccionan e imparten las prácticas de laboratorio virtuales y reales tanto en las universidades del mundo como en las de nuestro país. Luego se abordan los propósitos generales de la asignatura Optoelectrónica y Láser, haciendo énfasis en la teoría que acompaña a los optoacopladores y fibra óptica.

#### <span id="page-15-1"></span>**1.1 Elementos de las prácticas de laboratorio de Optoelectrónica y Láser**

La instrumentación asociada a la optoelectrónica es muy costosa [\[4\]](#page-56-4) y es por esta razón que la posibilidad de que los alumnos realicen prácticas de laboratorio reales está muy limitada. Las prácticas de laboratorio de Optoelectrónica y Láser pueden ayudar al alumno a desarrollar destrezas básicas y herramientas que se utilizan en la parte experimental y en el tratamiento de datos, a dominar conceptos básicos, a comprender la importancia de la observación directa y a distinguir entre las inferencias que se realizan a partir de la teoría y las que se realizan a partir de la práctica, así como a destacar los procesos: observación del fenómeno; obtención de los datos experimentales; análisis de los resultados y formulación de conclusiones [\[5\].](#page-56-5)

Las prácticas de laboratorio pueden ser reales o virtuales. Si se desarrollan de manera que el alumno esté en contacto físico y pueda manipular los elementos, dispositivos e instrumental requeridos para el experimento, entonces se trata de un laboratorio real, pero si se utilizan simulaciones interactivas programadas con el empleo de las computadoras, la práctica es virtual [\[5\].](#page-56-5)Ambas formas requieren la autopreparación por parte de los estudiantes, a través de materiales impresos, o en formato electrónico.

#### <span id="page-15-2"></span>**1.1.1 Prácticas de laboratorio reales**

El montaje de un laboratorio para prácticas reales de Optoelectrónica y Láser es complejo y solo algunas universidades de países desarrollados pueden adquirir completamente todos los módulos necesarios, con equipos que van desde un banco óptico con diferentes tipos de láser y dispositivos para fibras ópticas, hasta monocromadores, fotodetectores, fotoemisores, lentes y demás componentes para el desarrollo de experimentos reales.

En la Escuela Politécnica Superior de Elche, en España, por ejemplo, se imparte un curso de dispositivos fotónicos optoelectrónicos. Como parte del programa se realizan actividades prácticas reales de temas como: espectroscopía óptica, celda solar, láser *He-Ne*, modulador electro-óptico, emisores de diodo *LEDs* y distintas variantes de láser de diodos y fotodiodos [\[6\].](#page-56-6)

Otra universidad española, la de Vigo, imparte la asignatura de dispositivos optoelectrónicos, auspiciado por el departamento de tecnología electrónica. En esta asignatura se implementan prácticas de laboratorio reales que cuentan con una gran cantidad de dispositivos optoelectrónicos de relativo alto costo en el mercado como *LEDs*, fotodiodos y fibra óptica, que hacen posible el diseño y análisis de circuitos reales [\[7\].](#page-56-7)

Por su parte en el Instituto Politécnico de San Luis de Potosí, en México se imparten cursos de optoelectrónica que cuentan con prácticas reales que permiten que los estudiantes conozcan con la profundidad requerida todos los temas de la asignatura. Entre las temáticas que cuentan con estas actividades están la teoría relativa a los colores y la combinación de estos, la respuesta de una fotorresistencia a la luz visible, la respuesta de la celda a la luz infrarroja, la respuesta del LED en voltaje y corriente y la comprobación de cómo una señal analógica puede ser acoplada de un circuito a otro totalmente aislado uno del otro a través del optoacoplador y cómo se transmite una señal a través de una fibra óptica [\[8\].](#page-56-8)

Otra de las universidades que disponen de un laboratorio equipado para prácticas de laboratorio reales de optoelectrónica es la Universidad Politécnica de Valencia, España. En este centro se pretende poner en contacto al alumno con dispositivos que encuentran gran cantidad de aplicaciones en técnicas tan diversas como las comunicaciones, la bioingeniería o la metrología. Al finalizar el curso se espera que el estudiante sea capaz de valorar en su justa medida las ventajas e inconvenientes ofrecidos por estos dispositivos para una determinada aplicación [\[9\].](#page-56-9) En general las experiencias de este tipo con laboratorios reales para esta disciplina se ubican en países de primer mundo.

Dado el nivel actual de la tecnología biomédica a nivel mundial, el montaje de un laboratorio para prácticas reales de optoelectrónica y láser es sumamente costoso y puede sobrepasar los 50.000 Euros [\[10\].](#page-56-10)

#### <span id="page-17-0"></span>**1.1.2 Prácticas de laboratorio virtuales**

Una de las definiciones de laboratorios virtuales que se ha aplicado a la enseñanza a distancia es la de Monge-Nájera et al. (1999), que las definen como simulaciones de prácticas manipulativas que pueden ser ejecutados por el estudiante lejos de la universidad y el docente. Los laboratorios virtuales son imitaciones digitales de prácticas de laboratorio o de campo, reducidas a la pantalla de la computadora (simulación bidimensional) o en sentido estricto, a una visión más realista, con profundidad de campo y visión binocular, que requiere que la persona se coloque un casco de realidad virtual [\[11\].](#page-56-11)

En América Latina estos laboratorios comenzaron a desarrollarse en 1997 en este centro (Centro de Investigación Académica de la Universidad Estatal a Distancia de Costa Rica). El objetivo básico no ha cambiado desde entonces: lograr un producto tan bueno como los de los países más avanzados en docencia electrónica, a un costo muy inferior, que funcione casi en cualquier computadora y que solo requiera programas accesibles a todos [\[11\].](#page-56-11)

Transcurridos seis años, una búsqueda en Internet (junio 2002) del estado de los laboratorios virtuales en el mundo, indicó que ha aumentado mucho el número de proyectos semejantes y que la mayoría se enmarcan en el área de la física, la química y la biología [\[11\].](#page-56-11)

La variante de prácticas de laboratorio virtuales resulta mucho más económica y asequible para universidades de países en desarrollo, aunque en el estado ideal, ambas variantes deben ser aplicadas con igual fuerza, siendo una complemento de la otra, sucediendo así en las universidades de Vigo y Valencia y en el Instituto Politécnico de San Luis de Potosí en México [\[7\]](#page-56-7)[,\[8\]](#page-56-8)[,\[9\]](#page-56-9) donde además de las actividades prácticas reales, también se utilizan herramientas de simulación para cumplimentar los objetivos de los programas de estudio.

Una simulación por ordenador es un programa que pretende reproducir, con fines docentes o investigativos, un fenómeno natural mediante la visualización de los diferentes estados que el mismo puede presentar, estando cada estado descrito por un conjunto de variables que varían mediante la interacción en el tiempo de un algoritmo determinado. Por esta razón, una simulación por ordenador describe de manera intuitiva el comportamiento del sistema real .Generalmente permite modificar algunos parámetros, posiciones relativas y procesos [\[12\].](#page-56-12)

### CAPÍTULO 1 8

En la universidad española de Extremadura, se imparten prácticas de optoelectrónica de forma virtual. Utilizan mapas conceptuales y simulaciones informáticas. Todo ello proporciona un conjunto de recursos que facilitan el aprendizaje de los estudiantes. No obstante, también se cuenta con videos y tutoriales para que los estudiantes desarrollen sus propios materiales. Un componente fundamental es la utilización de plataformas interactivas. Esta experiencia es un buen ejemplo de la combinación de diferentes recursos didácticos en las actividades de enseñanza-aprendizaje en el contexto universitario [\[13\].](#page-57-0)

Cuba no se ha quedado atrás en este tema y cuenta con varias instituciones universitarias que han desarrollado este tipo de actividad docente, que aprovecha los medios de cómputo que existen en los centros y contrarresta la imposibilidad de desarrollar la parte real por las dificultades económicas. En este marco de acción, es importante destacar el trabajo que realiza el departamento de Física, específicamente el Grupo de Enseñanza de la Física, en la facultad de Matemática, Física y Computación de la Universidad Central de Las Villas. Este grupo presenta importantes resultados en la elaboración de metodologías y estrategias didácticas, que aportan al proceso de enseñanza–aprendizaje de la Física con apoyo de las tecnologías informáticas. Es apreciable además, el estudio que realizan de diferentes software educativos disponibles en el mercado, con vista a evaluar su posible utilidad didáctica para el desarrollo de prácticas de laboratorios [\[14\].](#page-57-1)

Como resultado de su trabajo han puesto en práctica un material educativo computarizado desde el cual se desarrollan las Prácticas de Laboratorios de Física de las carreras de ingeniería de la UCLV.

El material contiene una página principal, donde aparecen los temas de la Física que abordamos (Mecánica, Oscilaciones, Ondas, Gases, Electromagnetismo, Óptica y Física Moderna), [\[5\]](#page-56-5) además se brinda un rápido acceso a los siguientes materiales en formato electrónico:

- **Teoría de errores:** contiene las definiciones, ecuaciones y ejemplos de aplicación  $\bullet$ sobre el tratamiento estadístico de las mediciones experimentales.
- **Modelo del Informe:** brinda la estructura general de los informes que sobre este  $\bullet$ tipo de prácticas, los estudiantes deben confeccionar, entregar y defender.

- **Breves orientaciones:** Una información rápida sobres las prácticas y las  $\bullet$ características del sitio.
- **Textos de Física General:** Tres libros de Física General, en formato electrónico, confeccionados por profesores de nuestro departamento.

La portada de la plataforma interactiva desde donde se accede a las distintas prácticas se muestra en la figura 1.

Aunque no siempre se cuenta con las computadoras más apropiadas para hacer una práctica de laboratorio como se requiere, es de vital importancia al menos contar con algunas condiciones mínimas y herramientas de simulación para implementar este tipo de actividad. Esto permite que el alumno compruebe los fundamentos teóricos de los temas tratados en conferencias, clases prácticas y seminarios mediante la implementación, medición y análisis de circuitos de aplicación y sus diferentes topologías [\[5\].](#page-56-5)

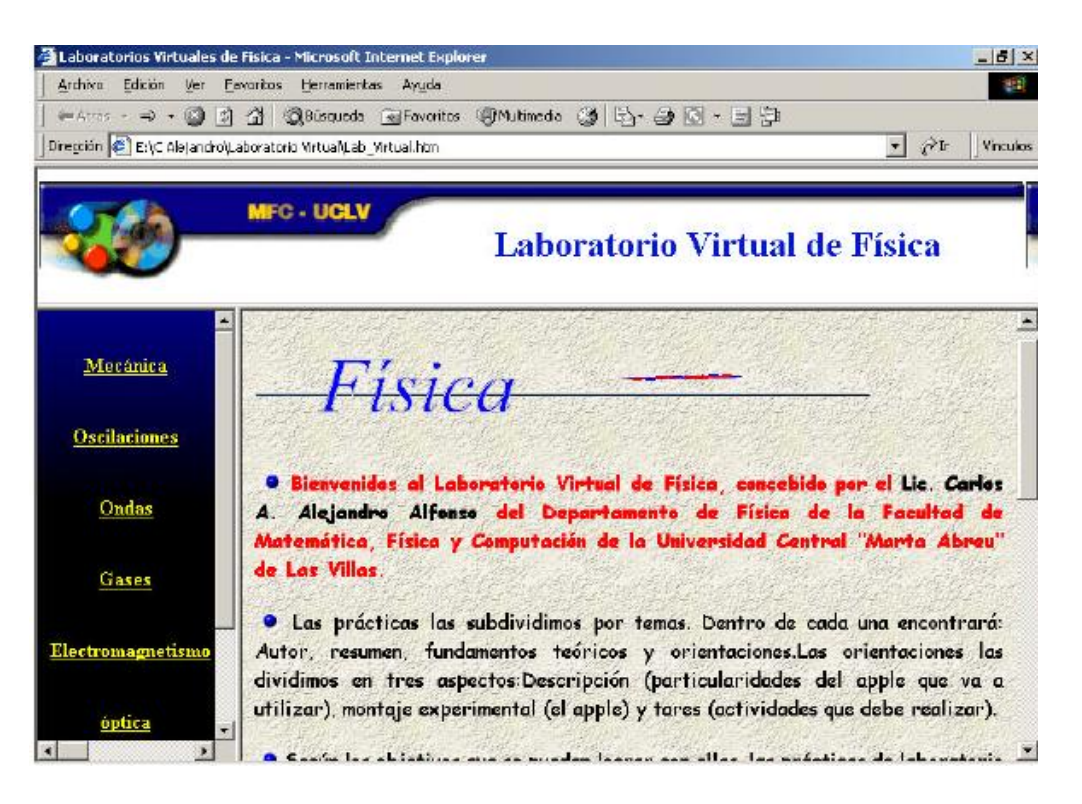

**Fig. 1: Portada de la plataforma interactiva para acceder a las prácticas de laboratorio virtuales de Física que se imparten en la UCLV.**

#### <span id="page-20-0"></span>**1.2 Aspectos básicos de la asignatura Optoelectrónica y Láser**

La Instrumentación Biomédica constituye una Disciplina que abarca conocimientos donde se abordan numerosos temas relacionados con los principios, características y métodos de los sensores, actuadores, dispositivos, circuitos, instrumentos, equipos y sistemas de propósito general y específicos del área de Bioingeniería. Estos se dedican a la medición, el registro y procesamiento de señales, variables, imágenes y muestras, asociadas al estudio de los seres vivos, los que constituyen la base de la tecnología actual y de frontera en el área clínico-hospitalaria y de investigación profesional. Estos conocimientos son necesarios en la formación de un ingeniero biomédico, que a través del desarrollo de habilidades en su aplicación, complementa su desarrollo profesional de forma integral.

La asignatura Optoelectrónica y Láser es una asignatura optativa de la Disciplina Bioinstrumentación, impartida en el cuarto año de la carrera de Ingeniería Biomédica. Tiene como objeto de estudio los principios y métodos fundamentales empleados en sistemas y tecnologías biomédicas de óptica y láser para el diagnóstico y la terapéutica médica. Así como la explotación y el desarrollo de tecnologías para la adquisición, procesamiento y transmisión de imágenes y señales biomédicas, que posibiliten el análisis de la anatomía y fisiología internas, todo lo cual apoya el diagnóstico y la terapia clínica de los seres vivos.

Esta asignatura recoge toda una serie de temas que van desde el estudio de la luz, los fotodetectores, los fotoemisores, el láser y la fibra óptica, hasta las aplicaciones biomédicas de estos y otros dispositivos optoelectrónicos.

La asignatura tiene como objetivo general:

Conocer los procesos que intervienen en la propagación y control de haces luminosos, principalmente coherentes.

Y como objetivos específicos:

- Establecer vínculos entre la óptica geométrica y sus aplicaciones en optoelectrónica.
- Reconocer los haces gaussianos, así como los fenómenos de absorción, dispersión,  $\bullet$ coherencia y difracción.
- Conocer cómo se propaga un haz de luz por todo tipo de medios.  $\bullet$
- Saber controlar la información luminosa temporal y espacial mediante la aplicación de campos eléctricos y magnéticos que ocasionan modificaciones en la propagación dentro de los medios de soporte.
- Conocer los fotodetectores más utilizados.
- Caracterizar los dispositivos emisores de luz y los optoacopladores.
- Conocer los sistemas láser semiconductores y de potencia.
- Conocer las aplicaciones de la radiación infrarroja y ultravioleta.
- Utilizar la luz, ya sea guiada mediante fibra o moviéndose libremente por el espacio, para la construcción de sensores.
- Conocer los principios físicos de equipos que utilizan la luz como elemento  $\bullet$ fundamental [\[3\].](#page-56-3)

El optoacoplador y la fibra óptica son temas que ameritan la confección de PL virtuales, ya que a diferencia del láser, cuyo contenido se complementa con visitas programadas a los hospitales, donde se le muestra al estudiante la aplicación que tienen los distintos tipos de láser en los equipos médicos, los temas seleccionados no cuentan con una actividad complementaria que le permita al alumno una mejor comprensión de los conceptos teóricos tratados en clases. Por otro lado no se cuenta con suficiente equipamiento para una PL real. En el caso de los optoacopladores, se escogió además este tema, porque es un dispositivo de emisión y recepción que engloba en sí mismo y sistematiza los temas de fotodetectores y fotoemisores. En el caso de la fibra óptica, se escoge porque al analizar su funcionamiento se fundamentan conocimientos adquiridos sobre la óptica geométrica y la óptica ondulatoria. Ambos temas permiten sistematizar un gran volumen de contenido de la asignatura [\[3\].](#page-56-3)

#### <span id="page-21-0"></span>**1.3 Optoacopladores**

Un optoacoplador, también llamado optoaislador o aislador acoplado ópticamente, es un dispositivo de emisión y recepción de luz que funciona como un interruptor excitado mediante la luz [\[15\].](#page-57-2) La luz es emitida por un diodo *LED* que satura un componente

optoelectrónico, normalmente en forma de fototransistor. De este modo se combinan en un solo dispositivo semiconductor, un fotoemisor y un fotoreceptor, cuya conexión entre ambos es solo óptica. Estos elementos se encuentran dentro de un encapsulado que por lo general es del tipo *DIP(dual in-line package)* [\[15\].](#page-57-2)

Se suelen utilizar como medio de protección para dispositivos muy sensibles, como por ejemplo microcontroladores (*PICs)*. En general pueden sustituir a los relés, ya que tienen una velocidad de conmutación mayor, así como, la ausencia de rebotes. La gran ventaja de un optoacoplador reside en el aislamiento eléctrico que puede establecerse entre los circuitos de entrada y salida lo cual es útil para equipos médicos instalados en hospitales [\[15\].](#page-57-2)

#### <span id="page-22-0"></span>**1.3.1 Funcionamiento de un optoacoplador**

La figura 2 muestra un optoacoplador formado por un LED y un fototransistor. La tensión de la fuente de la izquierda y la resistencia en serie establecen una corriente en el LED emisor cuando se cierra el interruptor S1. Si dicha corriente proporciona un nivel de luz adecuado, al incidir sobre el fototransistor lo saturará, generando una corriente en R2. De este modo la tensión de salida será igual a cero con S1 cerrado y a V2 con S1 abierto.

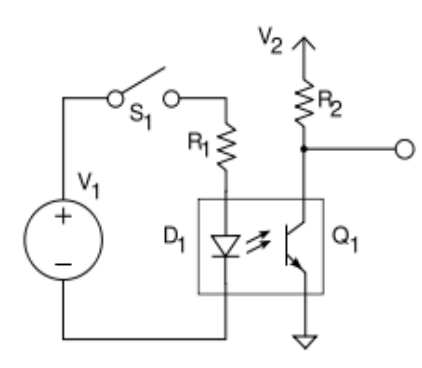

#### **Fig. 2: Circuito básico de un optoacoplador.**

Si la tensión de entrada varía, la cantidad de luz también lo hará, lo que significa que la tensión de salida cambia de acuerdo con la tensión de entrada. De este modo el dispositivo puede acoplar una señal de entrada con el circuito de salida [\[15\].](#page-57-2)

#### <span id="page-23-0"></span>**1.3.2 Tipos de optoacopladores**

En general, los diferentes tipos de optoacopladores se distinguen por su diferente etapa de salida. Entre los principales cabe destacar el fototransistor, el fototriac y el fototriac de paso por cero. En este último, su etapa de salida es un triac de cruce por cero, que posee un circuito interno que conmuta al triac sólo en los cruce por cero de la fuente [\[15\].](#page-57-2)

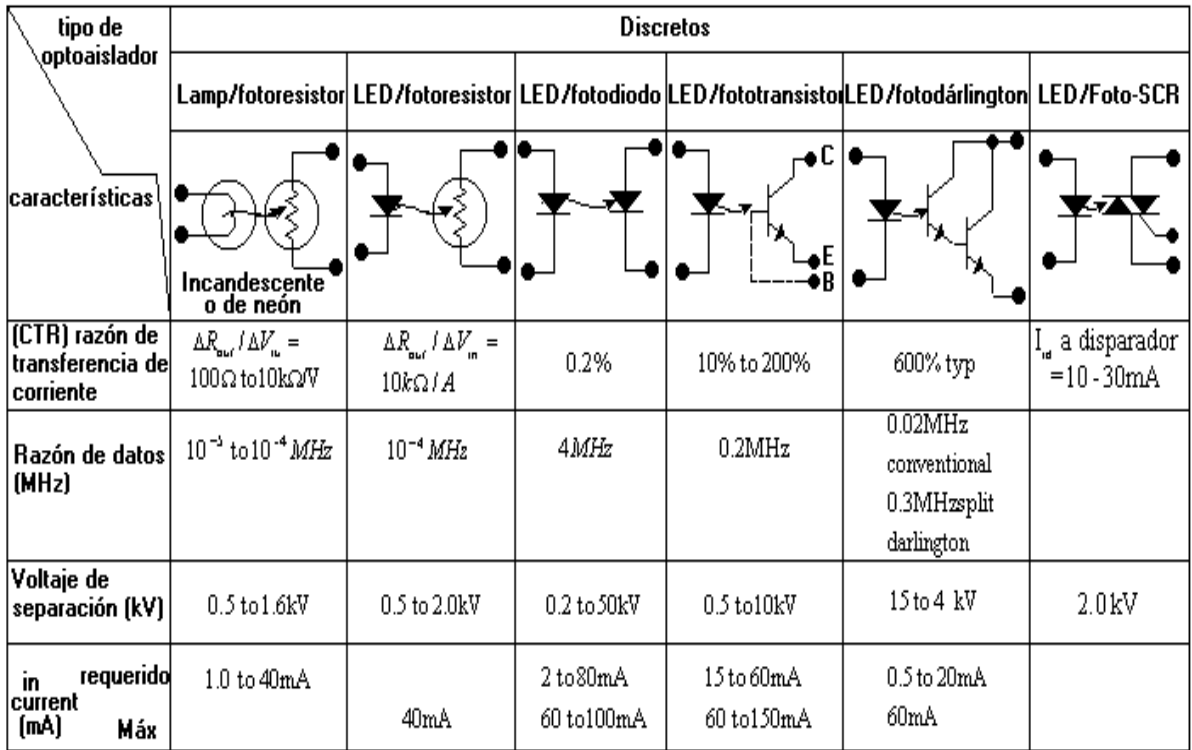

En la figura 3 se muestran diferentes tipos de optoacopladores y sus características.

**Fig. 3: Tipos de optoacopladores.**

#### <span id="page-23-1"></span>**1.3.3 Estructura de los optoacopladores**

El optoacoplador cuenta con una resina que aloja al elemento sensitivo a la luz (fototransistor). Está rodeado por otra resina que permite la transmisión de la luz. Así la señal luminosa es emitida por un diodo emisor de luz hacia el transistor fotosensitivo a través de la resina transmisora de luz interna.

La resina albergue y la resina interior tienen el mismo coeficiente de expansión. El alto aislamiento al voltaje se obtiene gracias a la gran área existente entre la resina externa y la interna, que no es modificada por los cambios de temperatura, pues los coeficientes de expansión son iguales. Además, si la temperatura aumenta las resinas se expanden obteniéndose como resultado una mayor área entre los elementos conductores [\[15\].](#page-57-2) Cuanta mayor intensidad atraviesa el fotodiodo, mayor será la cantidad de fotones emitidos y, por tanto, mayor será la corriente que recorre el fototransistor. Se trata de una manera de transmitir una señal de un circuito eléctrico a otro. Es importante destacar que no existe comunicación eléctrica entre los dos circuitos, es decir existe un trasiego de información pero no existe una conexión eléctrica: la conexión es óptica. Las implementaciones de un optoacoplador son variadas y dependen de la empresa que los fabrique. Una de las más populares se ve en la figura 4. Se puede observar como el LED, en la parte superior, emite fotones que, tras atravesar el vidrio, inciden sobre el fototransistor.

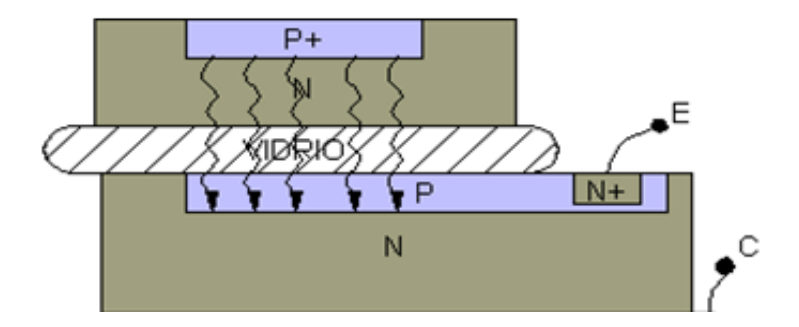

**Fig. 4: Esquema constructivo de un optoacoplador.**

#### <span id="page-24-0"></span>**1.3.4 Encapsulado de los optoacopladores**

El encapsulado varía en función del tipo de optoacoplador y de su aplicación, así como del número de unidades que se encuentren en su interior. En el caso de optoacopladores sencillos la cápsula, de tipo DIL (*Dual-inline*), suele tener 6 patillas, siendo estos los más utilizados (se observa en la figura 5 su construcción interna). Los dobles, también de tipo DIL tienen 8 pines; algunos pueden tener hasta cuatro unidades en cápsulas DIL de 16 patillas. Normalmente, los pines del elemento emisor están a un lado de la cápsula y los del sensor en el lado opuesto.

Existen unos encapsulados diferentes en los que, físicamente se puede interrumpir el haz luminoso (usados para control de posición, número de revoluciones y cerraduras). El encapsulado presenta una ranura entre el emisor y el receptor. Se les denomina de cápsula ranurada o fotoceldas de herradura [\[15\].](#page-57-2)

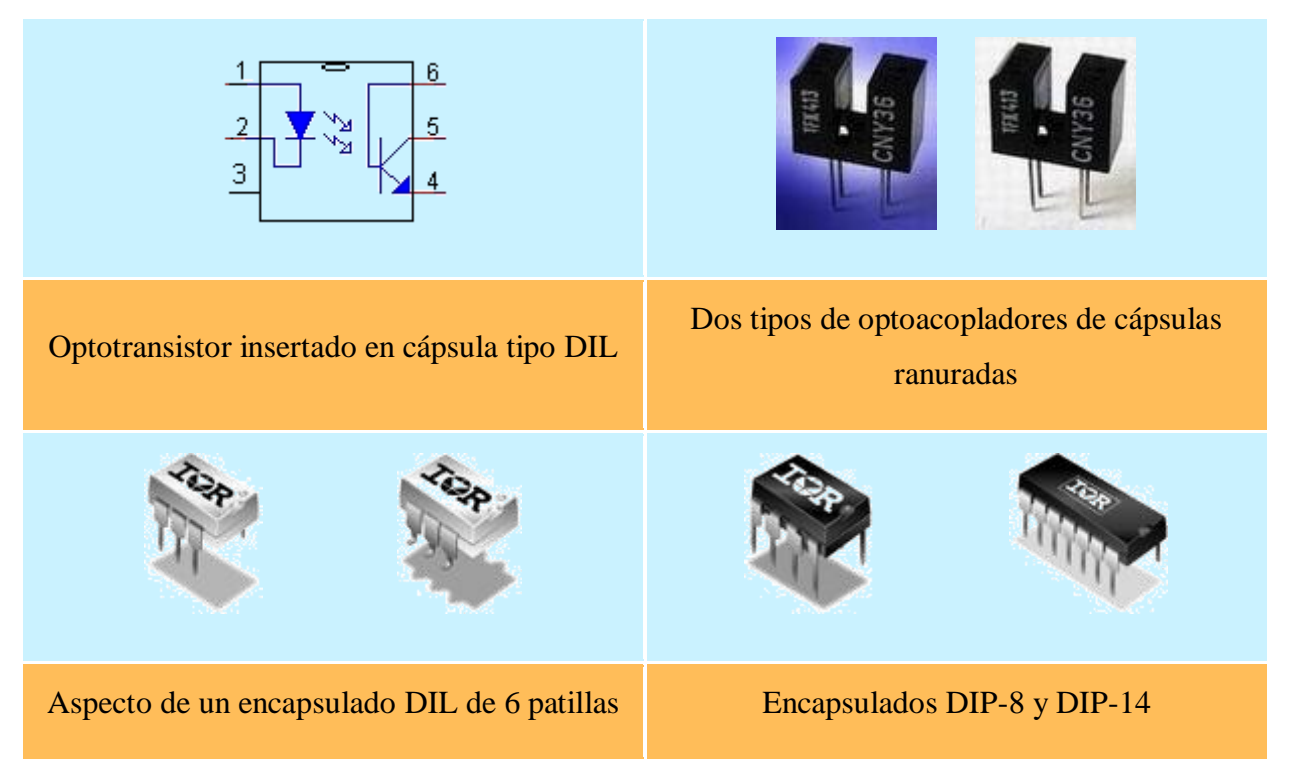

#### **Fig. 5: Tipos de encapsulado.**

#### <span id="page-25-0"></span>**1.3.5 Características de los optoacopladores**

A continuación describimos los parámetros fundamentales que caracterizan a un optoacoplador:

1. La razón de transferencia de corriente (CTR) de un optoacoplador es la proporción del valor de la corriente de salida respecto a la corriente de entrada. Es un parámetro equivalente al *hfe* (factor de amplificación de un transistor).

En el diseño de un optoacoplador, el CTR es el parámetros a considerar en primer lugar, pues es dependiente de la corriente directa *If* (corriente directa que fluye a través del diodo). Lo afectan los cambios en la temperatura ambiente y varía con el paso del tiempo.

2-El aislamiento de alto voltaje entre las entradas y las salidas es obtenido por el separador físico entre el emisor y el sensor. Este aislamiento es posiblemente el más importante avance de los optoacopladores. Estos dispositivos pueden resistir grandes diferencias de potencial, dependiendo del tipo de acople medio y la construcción del encapsulado.

3- El aislamiento de ruido: el ruido eléctrico en señales digitales recibidas en la entrada del optoacoplador es aislado desde la salida por el acople medio, desde el diodo de entrada [\[15\].](#page-57-2)

#### <span id="page-26-0"></span>**1.3.6 Aplicaciones de los optoacopladores en la Ingeniería Biomédica**

Un ejemplo de la aplicación de los optoacopladores en la Ingeniería Biomédica se ilustra en la figura 6, donde se presenta el diagrama de bloques referente a la interconexión de los componentes utilizados en la adquisición de una señal biomédica. Dicha señal es inicialmente acondicionada por un circuito electrónico que consta de una etapa de amplificación y por un bloque de optoaislación (optoacopladores). La señal acondicionada es luego captada por la placa de sonido de la computadora a través de la conexión del micrófono. Mediante el comando *wavrecord* del programa MATLAB se accede al registro de datos de la placa de sonido digitalizándose la señal de interés [\[16\].](#page-57-3)

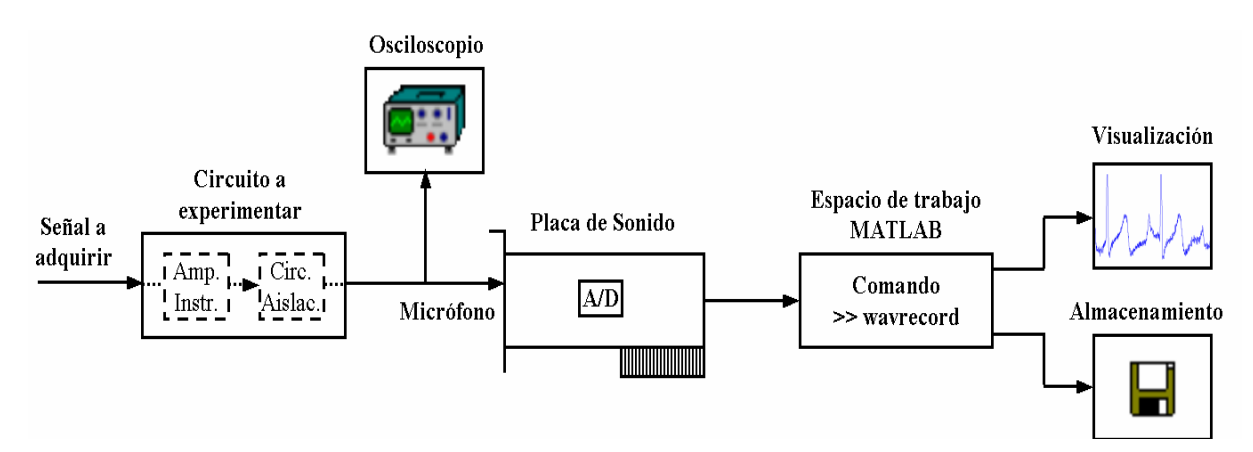

**Fig. 6: Diagrama de bloques empleado en la adquisición de una señal biomédica.**

#### <span id="page-26-1"></span>**1.4. Fibra Óptica**

La fibra óptica es un conductor de ondas en forma de filamento, generalmente de vidrio, aunque también puede ser de materiales plásticos. La fibra óptica es capaz de dirigir la luz a lo largo de su longitud usando el principio de reflexion total interna de la luz [\[17\].](#page-57-4) Normalmente la luz es emitida por un láser o un LED.

#### <span id="page-26-2"></span>**1.4.1 Características de la fibra óptica**

La fibra óptica es una guía de ondas dieléctrica que opera a frecuencias ópticas [\[17\].](#page-57-4) La figura 7 muestra un diagrama y una representación aumentada de estas.

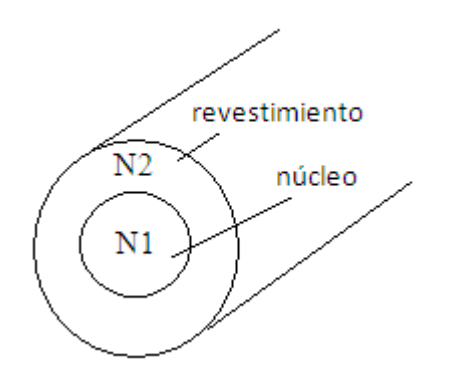

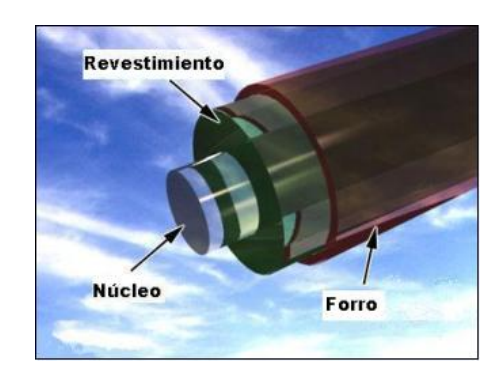

#### **Fig. 7: Estructura de Fibra Óptica.**

Cada filamento (ver figura 8) consta de un núcleo central de plástico o cristal (óxido de silicio y germanio) con un alto índice de refracción, rodeado de una capa de un material similar con un índice de refracción ligeramente menor. Cuando la luz llega a una superficie que limita con un índice de refracción menor, se refleja en gran parte, cuanto mayor sea la diferencia de índices y mayor el ángulo de incidencia, se habla entonces de reflexión interna total [\[17\].](#page-57-4)

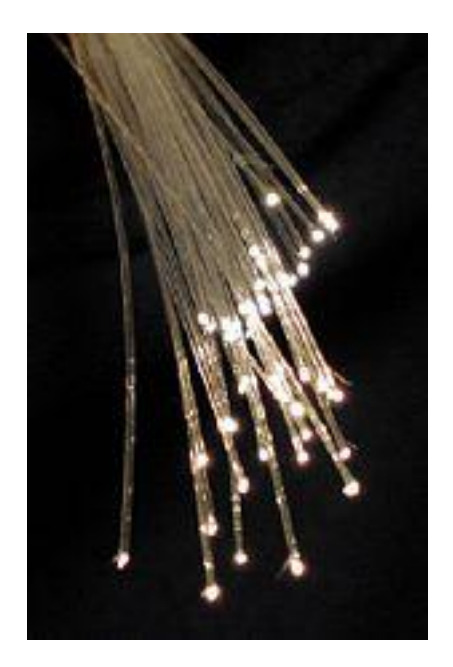

#### **Fig. 8: Filamentos de Fibra Óptica.**

Así, en el interior de una fibra óptica (figura 9), la luz se va reflejando contra las paredes en ángulos muy abiertos, de tal forma que prácticamente avanza por su centro. De este modo, se pueden guiar las señales luminosas casi sin pérdidas por largas distancias [\[17\].](#page-57-4)

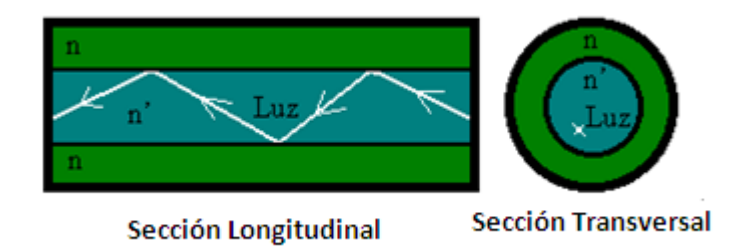

**Fig. 9: Representación esquemática del interior de la fibra óptica.**

#### <span id="page-28-0"></span>**1.4.2 Funcionamiento de la fibra óptica**

Los principios básicos del funcionamiento de la fibra óptica se justifican aplicando las leyes de la óptica geométrica, principalmente, la ley de la refracción de la luz (principio de reflexión interna total) y la Ley de Snell (figura 10). Se basa en transmitir por el núcleo de la fibra un haz de luz, tal que este no atraviese el núcleo, sino que se refleje y se siga propagando. Esto se consigue si el índice de refracción del núcleo es mayor que el índice de refracción del revestimiento, y también si el ángulo de incidencia es superior al ángulo límite [\[17\]](#page-57-4) , [\[18\].](#page-57-5)

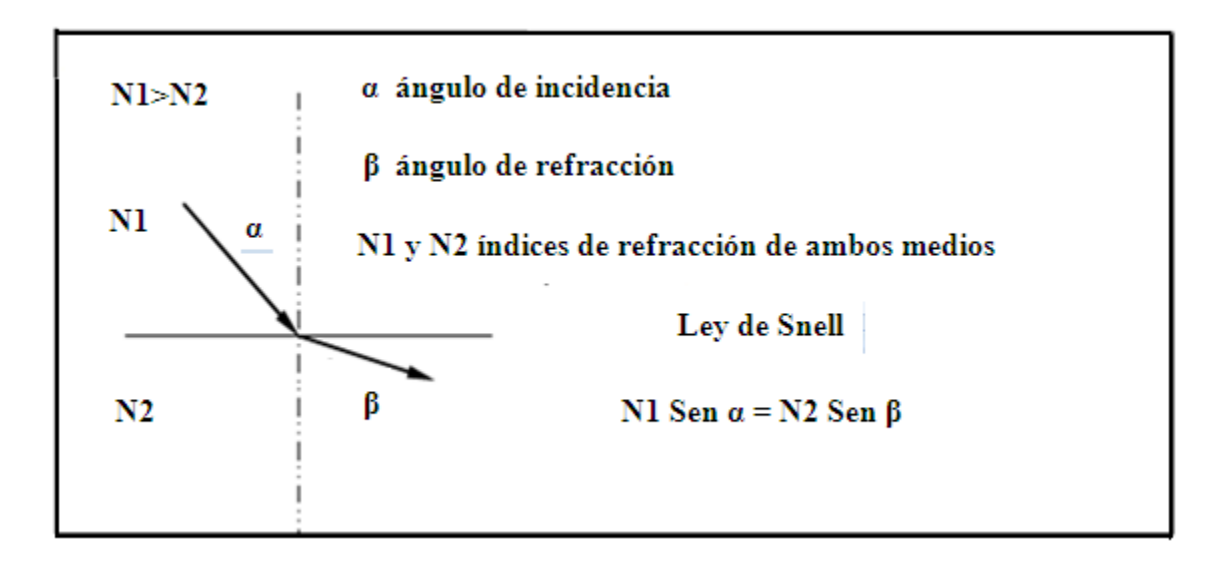

**Fig. 10: Representación de la Ley de Snell.** 

#### <span id="page-29-0"></span>**1.4.3 Tipos de fibra óptica**

Las diferentes trayectorias que puede seguir un haz de luz en el interior de una fibra se denominan modos de propagación. Y según el modo de propagación tendremos dos tipos de fibra óptica: multimodo y monomodo.

#### **Fibra multimodo**

Una fibra multimodo es aquella en la que los haces de luz pueden circular por más de un modo o camino. Esto supone que no llegan todos a la vez. Una fibra multimodo puede tener más de mil modos de propagación de luz. Las fibras multimodo se usan comúnmente en aplicaciones de corta distancia, menores de 1 km. Es simple de diseñar y económica [\[17\].](#page-57-4)

El núcleo de una fibra multimodo tiene un índice de refracción superior, pero del mismo orden de magnitud, que el revestimiento. Dependiendo del tipo de índice de refracción del núcleo, tenemos dos tipos de fibra multimodo:

Índice escalonado: En estas fibras, el núcleo está constituido por un material uniforme cuyo índice de refracción es claramente superior al de la cubierta que lo rodea. El paso desde el núcleo hasta la cubierta conlleva por tanto una variación grande del índice, de ahí su nombre de índice escalonado (Figura #11) [\[17\],](#page-57-4) [\[19\]](#page-57-6)[,\[20\].](#page-57-7)

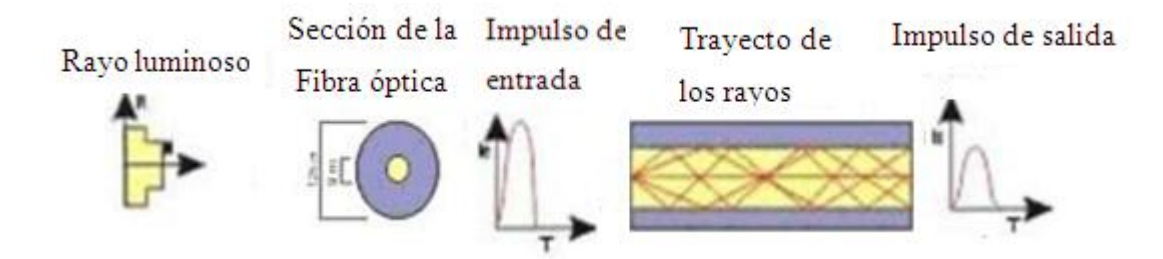

#### **Fig. 11: Propagación de la luz en una fibra multimodo de índice escalonado.**

Índice gradual: Su principio se basa en que el índice de refracción en el interior del  $\bullet$ núcleo no es único y decrece cuando se desplaza del núcleo hacia la cubierta. Los rayos luminosos se encuentran enfocados hacia el eje de la fibra, como se puede ver en la Figura 12. Estas fibras permiten reducir la dispersión entre los diferentes modos de propagación a través del núcleo de la fibra [\[17\]](#page-57-4) [,\[18\]](#page-57-5) [,\[19\],](#page-57-6) [\[20\].](#page-57-7)

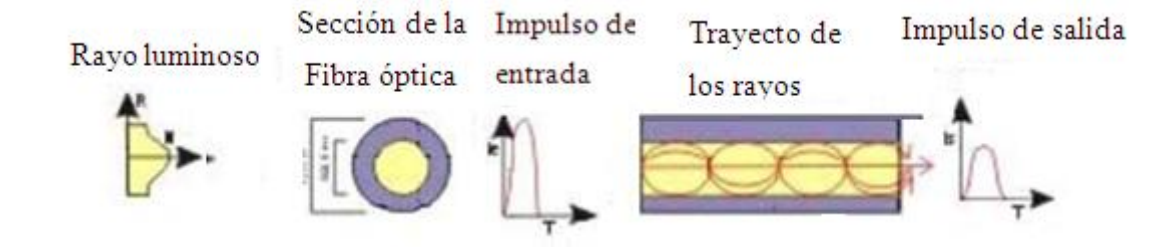

**Fig. 12: Propagación de la luz en una fibra multimodo de índice gradual.**

#### **Fibra monomodo**

Una fibra monomodo es una fibra óptica en la que sólo se propaga un modo de luz. Se logra reduciendo el diámetro del núcleo de la fibra hasta un tamaño de 8,3 a 10 micrones, que sólo permite un modo de propagación [\[17\],](#page-57-4) [\[18\].](#page-57-5) Su transmisión es paralela al eje de la fibra. La Figura 13 muestra que sólo pueden ser transmitidos los rayos que tienen una trayectoria que sigue el eje de la fibra, por lo que se ha ganado el nombre de "monomodo" (modo de propagación, o camino del haz luminoso, único). A diferencia de las fibras multimodo, las fibras monomodo permiten alcanzar grandes distancias (hasta 100 km máximo, mediante la emisión luminosa de un láser de alta intensidad) y transmitir elevadas tasas de información (decenas de Gb/s) [\[17\]](#page-57-4) [,\[21\].](#page-57-8)

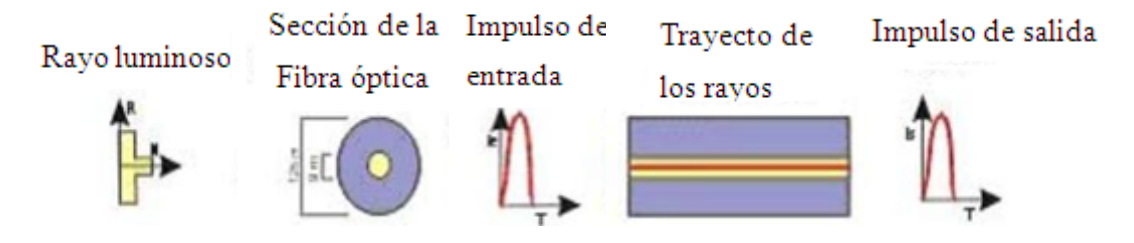

**Fig. 13: Propagación de la luz en una fibra monomodo.**

#### <span id="page-30-0"></span>**1.4.4 Elementos que constituyen un sistema de transmisión por fibra óptica**

En un sistema de transmisión por fibra óptica existe un transmisor que se encarga de transformar las ondas electromagnéticas en energía óptica o en luminosa, por ello se le considera el componente activo de este proceso. Una vez que es transmitida la señal luminosa por las minúsculas fibras, en otro extremo del circuito se encuentra un tercer componente al que se le denomina detector óptico o receptor, cuya misión consiste en transformar la señal luminosa en energía electromagnética, similar a la señal original. El sistema básico de transmisión se compone en este orden, de señal de entrada, amplificador, fuente de luz, corrector óptico, línea de fibra óptica (primer tramo), empalme, línea de fibra óptica (segundo tramo), corrector óptico, receptor, amplificador y señal de salida.

En resumen, se puede decir que este proceso de comunicación, la fibra óptica funciona como medio de transportación de la señal luminosa, generado por el transmisor de LED'S (diodos emisores de luz) y láser [\[21\],](#page-57-8) [\[22\],](#page-57-9) [\[23\].](#page-57-10)

#### <span id="page-31-0"></span>**1.4.5 Emisores del haz de luz**

Los emisores de luz se encargan de emitir el haz de luz que permite la transmisión de datos, estos emisores pueden ser de dos tipos [\[17\].](#page-57-4)

LED: Utilizan una corriente de 50 a 100 mA, su velocidad es lenta, solo se puede usar en fibras multimodo, pero su uso es fácil y su tiempo de vida es muy grande, además de ser económicos.

Láser: Este tipo de emisor usa una corriente de 5 a 40 mA, son muy rápidos, se puede usar con los dos tipos de fibra, monomodo y multimodo, pero por el contrario su uso es difícil, su tiempo de vida es largo pero menor que el de los LEDs y también son mucho más costosos [\[17\].](#page-57-4)

#### <span id="page-31-1"></span>**1.4.6 Utilización de la fibra óptica en Ingeniería biomédica**

El uso de la fibra óptica es muy variado, desde comunicaciones digitales, pasando por sensores y llegando a usos decorativos, como árboles de navidad y veladores [\[17\]](#page-57-4) y de igual modo son ampliamente utilizadas en la Ingeniería biomédica [\[24\].](#page-57-11)

Una de las primeras aplicaciones de la fibra óptica fue en el endoscopio. Este equipo consta básicamente de un segmento de fibra óptica para visualizar la superficie de los órganos y de uno (o más conductos) para introducir el instrumental. La endoscopía es un excelente examen para detectar úlceras digestivas, hernias y cáncer digestivo [\[24\]](#page-57-11)[,\[25\].](#page-57-12)

La fibra óptica se utiliza también en los procedimientos laparoscópicos, iniciados hace ya varias décadas por los ginecólogos [\[26\].](#page-58-0)

Los procedimientos laparoscópicos terapéuticos requieren de una intensidad luminosa acorde con el procedimiento a efectuar. La fuente de Luz Storz modelo 450 V es la más utilizada en nuestro medio y proporciona 5000 grados Kelvin de temperatura. Esta fuente

de luz se conecta al laparoscopio a través de la fibra óptica, la cual es un conductor de luz de fibra de vidrio, constituido por un haz de gran cantidad de fibras de vidrio. La transmisión luminosa en un conductor de este tipo es prácticamente homogénea para todas las longitudes de onda de la luz visible, sin embargo, ésta disminuye hacia el extremo azul del espectro. Los conductores de fibra de vidrio no permiten por tanto el paso de la luz ultravioleta [\[26\]](#page-58-0)

Debido a los fenómenos físicos de absorción y de radiación incidente, la cantidad de luz que arriba al extremo de un conductor de fibra de vidrio de 2 metros de longitud, es de aproximadamente un tercio de la luz incidente inicial. Ello hace que la capacidad luminosa de la fuente de luz sea determinante para una visualización óptima. Importante es destacar el hecho que éstos conductores transmiten el calor y eventualmente pueden causar quemaduras. Existen además, conductores luminosos en los cuales la luz no es transmitida a través de un haz de fibra de vidrio, sino a través de un líquido especial contenido en el cable. Ellos tienen el inconveniente de ser menos flexibles y en caso de angulación la pérdida de luz es proporcional al grado de angulación. Sin embargo, estos conductores permiten la obtención de una luz más intensa que con los conductores de fibra de vidrio de diámetros similares. Los conductores de luz líquidos deben ser desinfectados en soluciones y no pueden ser expuestos al gas ni autoclave [\[26\].](#page-58-0)

La fibra óptica además ha entrado en la nueva era de la telemedicina por su gran ancho de banda, su invulnerabilidad a la interferencia y su baja atenuación [\[24\].](#page-57-11)

#### <span id="page-32-0"></span>**1.5. Elementos a tener en cuenta para diseñar una PL virtual**

La aparición de nuevos entornos de aprendizaje solo tiene sentido en el conjunto de cambios que afectan a todos los elementos del proceso educativo, dígase objetivos, contenidos y demás partes de una clase [\[14\].](#page-57-1)

Para ser viable la utilización de los laboratorios virtuales se hace inevitable conciliar los intereses, compromisos y necesidades de las partes involucradas (profesores-estudiantes). Es indispensable además contar con las orientaciones didácticas correspondientes, que guíen a los estudiantes al cumplimiento de los objetivos previstos.

Otro paso de vital importancia lo constituye la estructuración de los objetivos. Numerosas son las guías, las recomendaciones y principios que los objetivos deben cumplir. Los

objetivos no deben ser muchos, pero deben cubrir las principales áreas de trabajo. Deben ser expresados de forma clara, deben de comenzar con el infinitivo de un verbo de acción y redactarse en función del estudiante [\[12\]](#page-56-12)[,\[14\].](#page-57-1)

La planificación de la actividad parte de conocer las interioridades y características del grupo estudiantil con el que se trabaja, el local de trabajo, que para este caso se tratará de un laboratorio de computación, por lo que previamente se debe conocer la cantidad de computadoras con las que se cuenta y sus características técnicas, capacidad del local, así como la ventilación e iluminación del mismo [\[12\].](#page-56-12)

El docente encargado de impartir el contenido debe de estar familiarizado con el mismo, incitar el interés por la temática, vincular de forma correcta la parte teórica con la simulación que se va a desarrollar y estimular el análisis de los resultados que se obtienen en la práctica [\[12\].](#page-56-12)

Es importante una correcta evaluación del laboratorio. Este proceso debe de estar dirigido a evaluar cómo el estudiante le da cumplimiento a los objetivos propuestos.

Si en las prácticas virtuales, las tareas, son situaciones no acotadas y de enunciado abierto, por lo general cualitativo, donde la mayor parte de la información que se requiere para su realización no aparece explícitamente en su enunciado, entonces estamos favoreciendo el aprendizaje, creando actitudes positivas en los educandos, familiarizándolos con aspectos de la metodología de la investigación en las ciencias y contribuyendo al desarrollo de una percepción más integral de la realidad circundante, por parte de ellos [\[12\].](#page-56-12)

El diseño de las prácticas de laboratorio y su planificación va a depender de múltiples factores: posibilidad de realizarla en forma real, objetivos que se persiguen con cada una y momento en que deben efectuarse [\[12\].](#page-56-12) Sin embargo, las prácticas deben ser un elemento importante del proceso integral de construcción de conocimiento científico, en el que las sesiones de introducción de conceptos y los problemas de lápiz y papel deben antecederlo y preparar el camino para que la práctica de laboratorio se aproveche bien. Durante la PL debe estimularse el esfuerzo creativo y crítico por parte del estudiante, por lo que la PL no debe reducirse a cumplir directivas que impongan caminos preestablecidos, no modificables o incuestionables [\[12\]](#page-56-12) [,\[14\].](#page-57-1)

#### <span id="page-34-0"></span>**1.6.** *Softwares* **más usados en la actualidad para diseñar PL virtuales**

Debido principalmente al incremento del costo del desarrollo, mantenimiento y operación de los laboratorios, debido al rápido avance de la tecnología, la experimentación con sistemas reales ha tenido una disminución en la última década y ha sido sustituida por las herramientas de simulación [\[27\].](#page-58-1) Esto ha propiciado que se haya empezado a utilizar la Internet como un medio de ayuda en la enseñanza y de compartir recursos de software y hardware costosos. Esto ha favorecido que a través de las nuevas tecnologías de la información, se hayan desarrollado prácticas de laboratorio virtuales [\[28\]](#page-58-2) que tratan de combinar la flexibilidad que ofrecen las simulaciones, sin perder las características importantes que rigen a los sistemas físicos [\[29\].](#page-58-3)

Entre los *softwares* más utilizados en la actualidad para el desarrollo de prácticas de laboratorios virtuales se encuentran por ejemplo: el compilador de lenguaje C *Microsoft Visual Express*, los *softwares* de instrumentación *Labview* y *Multisim* de National Instruments y el *software* de simulación de circuitos electrónicos *OrCAD,* así como el *PSpice* 16 DEMO en laboratorios de sensores y acondicionadores [\[30\].](#page-58-4) Otros también muy utilizados son el *Crocclip* y el *Electronic Work Banch* en prácticas de laboratorios de física [\[31\]](#page-58-5) el *HIBRISIT* en química, que es un entrenador que se emplea en el desarrollo del tema Enlace Químico [\[33\]](#page-58-6) y el paquete *Matlab-Simulink con el Toolbox Real Time Windows Target* que permite a los usuarios desarrollar y probar sus propios algoritmos de control de una forma sencilla e intuitiva en la carrera de automática [\[31\]\[34\].](#page-58-5)

#### <span id="page-34-1"></span>**1.7. Estrategia pedagógica y características de las técnicas operatorias**

La estrategia pedagógica exigirá al estudiante una preparación teórica previa, que favorece durante la PL su iniciativa, creatividad y el correcto análisis de los resultados obtenidos. Durante su ejecución se llevará a cabo lo planificado y organizado durante la orientación, de manera flexible y en acción mancomunada (estudiante-docente) [\[32\]](#page-58-7)**.** Los estudiantes deben estar preparados para proponer soluciones lógicas a los problemas que le serán planteados en actividades previas a la Práctica de Laboratorio y, mediante la ejecución de la actividad práctica en la computadora, desarrollar su propuesta, finalizando con un procesamiento y análisis de la información obtenida. Con posterioridad, se le otorgará la nota final, teniendo en cuenta la preparación previa, los resultados experimentales obtenidos y el análisis e interpretación de los mismos [\[33\].](#page-58-6)

De esta forma las técnicas operatorias se deben caracterizan por:

- Tener objetivos claros y precisos en relación con el tema a tratar.  $\bullet$
- Poseer un adecuado nivel de dificultad de acuerdo con el nivel de los estudiantes, sus expectativas, conocimientos, experiencia previa, habilidades y motivaciones.
- Poseer un adecuado balance entre los datos y elementos brindados y la información previa que se requiere para la realización de los ejercicios que no aparece explícitamente en su enunciado.
- Hacer el mayor énfasis en el funcionamiento de los dispositivos a estudiar.  $\bullet$
- <span id="page-35-0"></span>No conducir excesivamente el desarrollo del experimento.  $\bullet$

#### **1.8. Disponibilidad de recursos en la UCLV para el desarrollo de PL virtuales**

Actualmente los estudiantes de ingeniería necesitan una importante formación práctica que demanda el mercado empresarial. Para hacer frente a ello, la estructura de los planes de estudio incluye un buen número de créditos por asignaturas que incluyen actividades de laboratorio. Sin embargo, como es conocido, en el caso de determinadas disciplinas como puede ser la fotónica, la preparación de prácticas de laboratorio requiere de dispositivos e instrumentación que suponen un importante desembolso económico, por lo que los laboratorios docentes suelen disponer de un equipamiento bastante limitado. Un buen modo de paliar el problema lo encontramos en el desarrollo de laboratorios virtuales [\[4\].](#page-56-4)

La UCLV se encuentra enfrascada en el desarrollo de actividades de este tipo y dispone de recursos con para este fin, como son: una plataforma para laboratorios virtuales y a distancia enfocada al control de sistemas físicos en tiempo real a través de la intranet en la facultad de Eléctrica, la cual permite a los usuarios desarrollar y probar sus propios algoritmos de control de una forma sencilla e intuitiva [\[34\],](#page-58-8) el diseño y desarrollo de un sitio Web para la asignatura de Química que puede ser consultado por todos los estudiantes de la UCLV donde el estudiante puede aprender el uso de varios *softwares* profesionales que permiten la simulación de prácticas de laboratorio [\[33\],](#page-58-6) el desarrollo de un sistema de prácticas virtuales de Física para la enseñanza semipresencial en el proceso de universalización de la educación superior, concebido como un sitio Web y diseñado con todos los elementos propios de este tipo de enseñanza [\[31\],](#page-58-5) y una biblioteca virtual tomando en consideración el aumento de literatura en soporte electrónico [\[35\].](#page-58-9) Para este tipo de actividad contamos con computadoras en su mayoría Pentium 4 con 267GHz de disco duro y 192 MB de RAM.

#### <span id="page-36-0"></span>**1.9. Conclusiones del capítulo**

Debido a la costosa inversión que trae consigo el montaje de laboratorios para el desarrollo de prácticas reales de Optoelectrónica y Láser, las prácticas de laboratorio virtuales constituyen una actividad más factible.

De acuerdo con el Plan de estudios de la asignatura Optoelectrónica y Láser, los temas de optoacopladores y fibra óptica, son los que requieren del montaje de PL virtuales de forma más urgente, dada la cantidad de contenido que recogen, lo complejo del montaje de un laboratorio real y la necesidad de sistematizar mejor estos contenidos, que de otro modo resultan muy abstractos para los estudiantes.

En la UCLV se cuenta con un potencial que puede ser aprovechado para el desarrollo de PL virtuales en Optoelectrónica y Láser como son herramientas de programación adecuadas y requisitos mínimos en los medios de cómputo.

Para que los laboratorios virtuales cumplan su objetivo se deben de confeccionar las prácticas cumpliendo con una serie de requisitos didácticos y pedagógicos que permitan diseñarlas de forma correcta y propicien un mejor aprovechamiento docente en el sistema enseñanza-aprendizaje.

#### <span id="page-37-0"></span>**CAPÍTULO 2: IMPLEMENTACIÓN DE LAS ACTIVIDADES PRÁCTICAS**

En el siguiente capítulo se describen las herramientas de simulación y los métodos de análisis utilizados para el diseño e implementación de las prácticas de laboratorio virtuales de Optoelectrónica abordadas en la presente tesis, así como el método de validación de los resultados y los elementos que se tuvieron en cuenta para la confección de las técnicas operatorias.

#### <span id="page-37-1"></span>**2.1 Herramientas de simulación**

La implementación de las prácticas de laboratorio se realizó mediante dos herramientas de simulación que cuentan con los elementos necesarios para el cumplimiento de los objetivos propuestos en las técnicas operatorias en cada uno de los casos.

#### <span id="page-37-2"></span>**2.1.1 MULTISIM 10.1**

Escogimos este programa de simulación porque es una herramienta ampliamente usada en el campo profesional, gracias a su potente entorno interactivo, el no requerimiento de un conocimiento amplio en simulación, ni la necesidad de una amplia experiencia en el uso de herramientas de este tipo.

El MULTISIM *10.1* contiene los botones para las funciones normales abrir, salvar, cortar y copiar. En la barra de menú se pueden encontrar los botones para simular, detener y los botones para montar los circuitos con componentes como resistencias, capacitores, inductores y diodos (Figura 6) [\[36\].](#page-59-0)

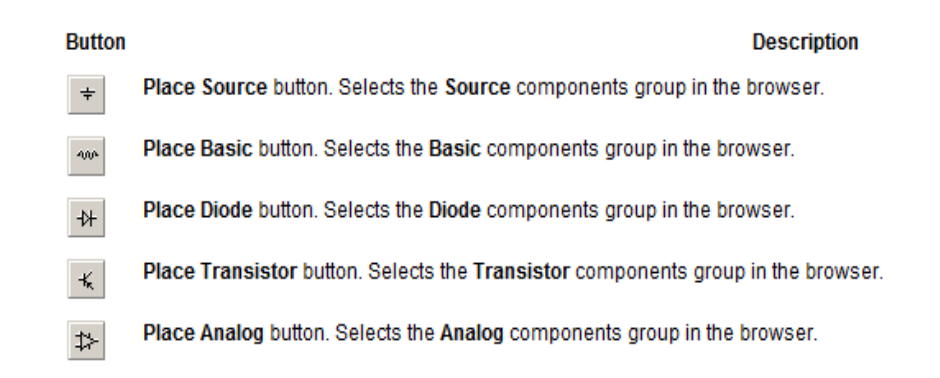

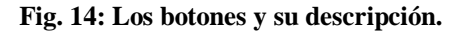

Este programa posee además una serie de instrumentos como los multímetros y osciloscopios, y la implementación de diferentes métodos y modos de análisis que en conjunto hacen que el programa sea un sencillo y constituya un buen comienzo para el aprendizaje de electrónica y optoelectrónica por parte del alumno [\[36\].](#page-59-0)

#### <span id="page-38-0"></span>**2.1.2 FIBERSIM Ver 0.12**

El FIBERSIM Ver 0.12 es un programa que simula los conceptos básicos de la fibra óptica tales como la Ley de Snell, el principio de la reflexión interna total y las características del sistema de transmisión de la FO como la interferencia, los modos de propagación de las ondas luminosas, la atenuación, el ancho de banda, los cambios producidos en el haz de luz al pasar de un medio más denso a otro menos denso y el funcionamiento del LED, como elemento activo de este sistema. El programa permite la variación de parámetros y elementos como el ángulo de incidencia, los índices de refracción, los parámetros de la interferencia, los modos de propagación, entre otros. Este simulador fue confeccionado por *Brad Whaley* y Dr. *Joseph Palais* de la Universidad del estado de Arizona [\[37\].](#page-59-1)

#### <span id="page-38-1"></span>**2.2 Métodos de análisis utilizados**

El análisis de los circuitos con optoacopladores y los conceptos básicos de la fibra óptica se realizó mediante la variación de diferentes parámetros y la evaluación y comprobación de las modificaciones surgidas a raíz de estos cambios en ambos sistemas. En ambas técnicas operatorias se optó por el uso del método inductivo por parte del estudiante de acuerdo con el paradigma pedagógico constructivista [\[38\],](#page-59-2) según el cual el estudiante solo recibe algunos elementos como guía de su práctica en lugar de una secuencia bien descriptiva de todo lo que tiene que hacer. Estos elementos unidos a su conocimiento previo del tema y a la experimentación que desarrolla durante su PL guiada bajo la orientación del profesor, le permiten ir induciendo el conocimiento y sistematizando los contenidos.

## <span id="page-38-2"></span>**2.3 Algunos de los circuitos seleccionados para el análisis del funcionamiento y aplicación de los optoacopladores**

Los circuitos utilizados son los básicos estudiados en clases para comprobar y analizar el principio de funcionamiento del optoacoplador, la aplicación de estos como aisladores ópticos, tanto de compuertas digitales como de circuitos analógicos y el uso y aplicación de los LEDs.

#### <span id="page-39-0"></span>**2.3.1 Circuito básico de un optoacoplador**

En la Figura 15 se muestra el circuito básico de un optoacoplador para demostrar su principio de funcionamiento. Cuando se cierra el interruptor J1, la tensión de la fuente Vi y la resistencia en serie establecen una corriente en el LED emisor. Si dicha corriente proporciona un nivel de luz adecuado, al incidir sobre el fototransistor lo saturará, generando una corriente en R2 y la tensión de salida será igual a cero. Con J1 abierto no circula corriente por el LED, por lo que el fototransistor estará en corte y la tensión de salida será igual al voltaje Vcc. [\[15\].](#page-57-2)

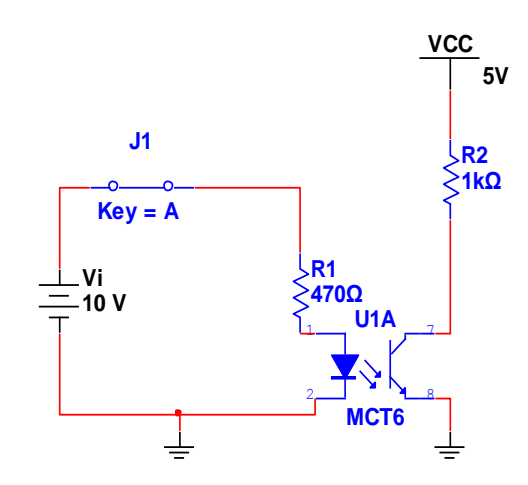

**Fig. 15: Circuito básico de un optoacoplador.**

#### <span id="page-39-1"></span>**2.3.2 El optoacoplador como interconector de compuertas lógicas**

En el circuito de la Figura 16 la salida de una puerta 74LSO4 se acopla ópticamente a la entrada de otra puerta del mismo tipo a través del optoacoplador 4N25, que consta de un LED y un fototransistor. El LED conduce cuando la salida del primer inversor está en nivel bajo. El valor de R1 determina la intensidad que circula por el LED. Si este valor es el adecuado se saturará el fototransistor y la entrada del segundo inversor estará en bajo. Cuando la salida del primer inversor está en nivel alto, el LED no conduce, el fototransistor se corta y el segundo inversor lo interpreta como un 1 lógico a la entrada [\[39\].](#page-59-3)

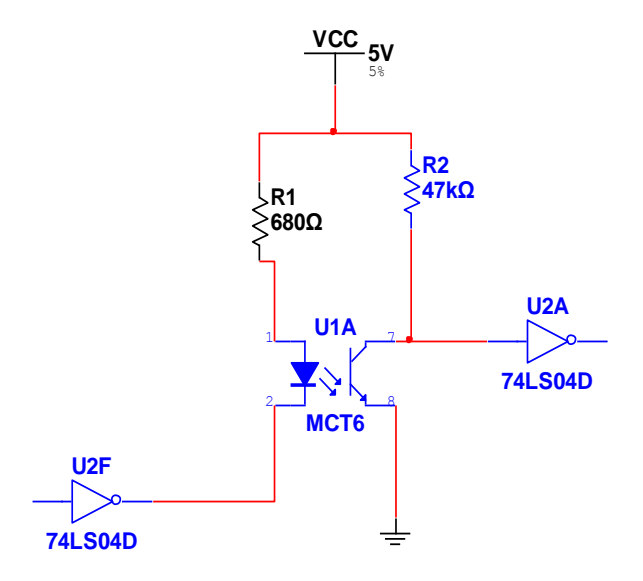

**Fig. 16: El optoacoplador como interconecto de compuertas lógicas.**

#### <span id="page-40-0"></span>**2.3.3 Circuito con optoacopladores y LEDs**

En el circuito de la Figura 17 se unen dos tipos de dispositivos optoelectrónicos, el LED y el optoacoplador. Cuando la tensión de la fuente V1 es mayor que 7.5V conduce el optoacoplador de abajo, y cuando este voltaje es menor, el que conduce es el optoacoplador de arriba, por tanto el que los LEDS se iluminen depende de la tensión de la fuente V1 [\[40\].](#page-59-4)

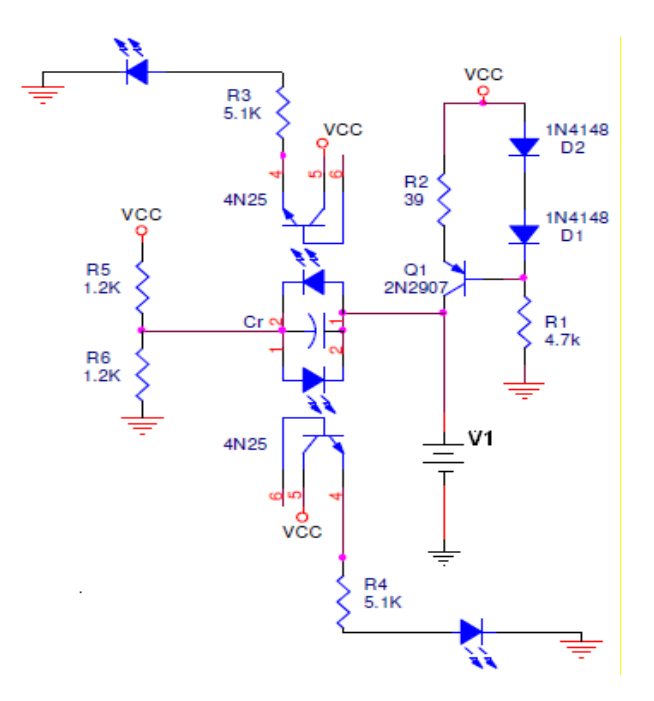

**Fig. 17: Circuito con optoacopladores y LEDs.**

#### <span id="page-41-0"></span>**2.4 Algunos conceptos y características de la fibra óptica que fueron simulados**

Los conceptos y características de la fibra óptica que fueron simulados se seleccionaron porque resultan de interés en la carrera y la asignatura, debido a que fundamentan el principio de funcionamiento de la fibra óptica a través de las leyes de la óptica geométrica y elementos y características que engloban varios temas de la asignatura como la interferencia luminosa y los LEDs. Estos temas cuando son impartidos de forma solo teórica resultan muy abstractos para el estudiante.

#### <span id="page-41-1"></span>**2.4.1 Ley de Snell y principio de la reflexión interna total**

En la Figura 19 se muestra La Ley de Snell y en la Figura 20 el principio de la reflexión interna total que plantea: Cuando la luz incide con el ángulo límite θc, no se refracta al segundo medio sino que emerge tangente a la superficie. Los rayos que inciden con un ángulo superior al límite no se refractan, sino son reflejados totalmente, esto sucede cuando N1 es mayor que N2 (índices de refracción) [\[41\].](#page-59-5)

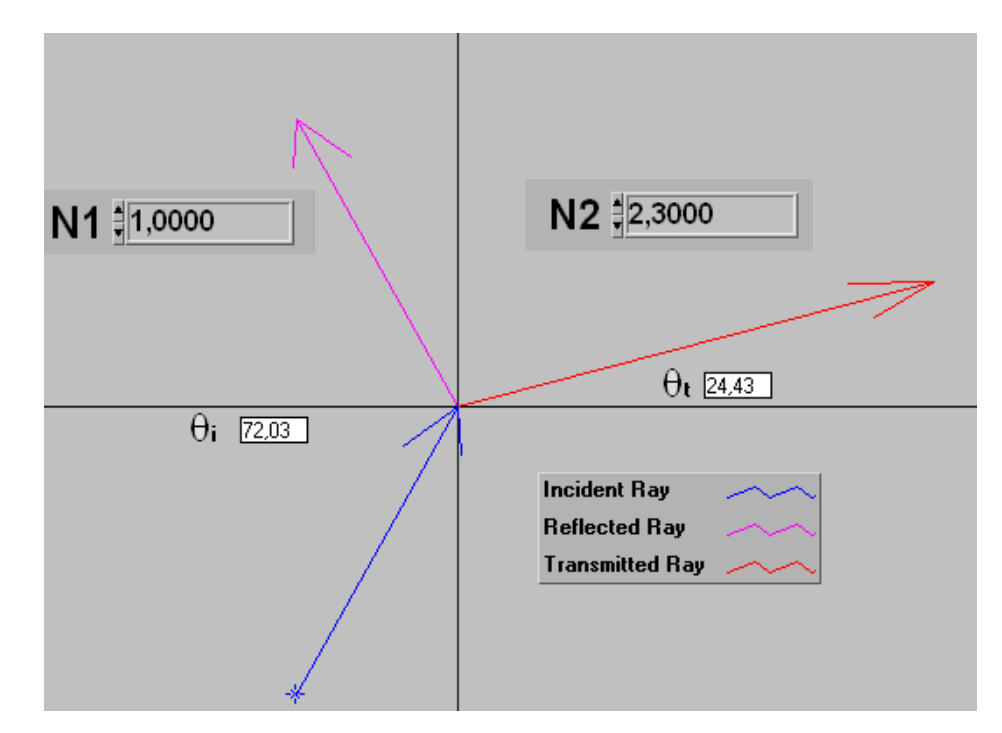

**Fig. 19: Representación de la Ley de Snell.**

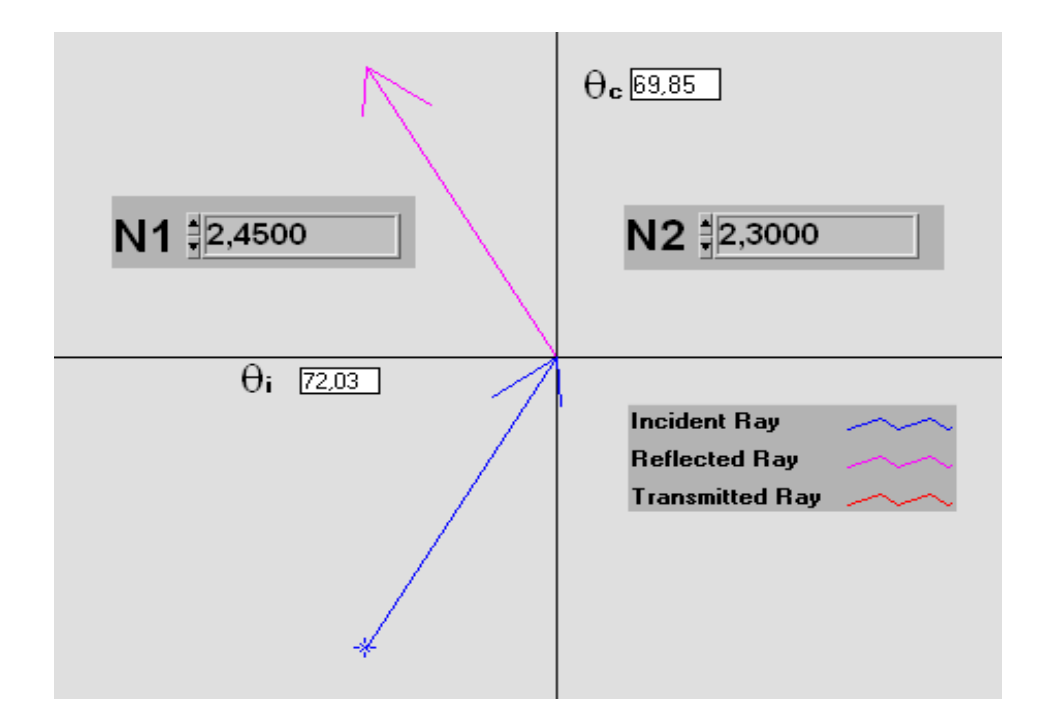

**Fig. 20: Representación del principio de la reflexión total interna.**

#### <span id="page-42-0"></span>**2.4.2 Cambios producidos en una onda al pasar de un medio a otro**

En la Figura 21 se muestra cómo cambia la onda al pasar de un medio más denso a otro menos denso. A partir de cierto ángulo la luz no puede abandonar un medio para pasar a otro y se refleja en la superficie que los separa. De este modo, la luz que viaja por una fibra óptica permanece en su interior rebotando en las paredes aunque la fibra se doble [\[41\].](#page-59-5)

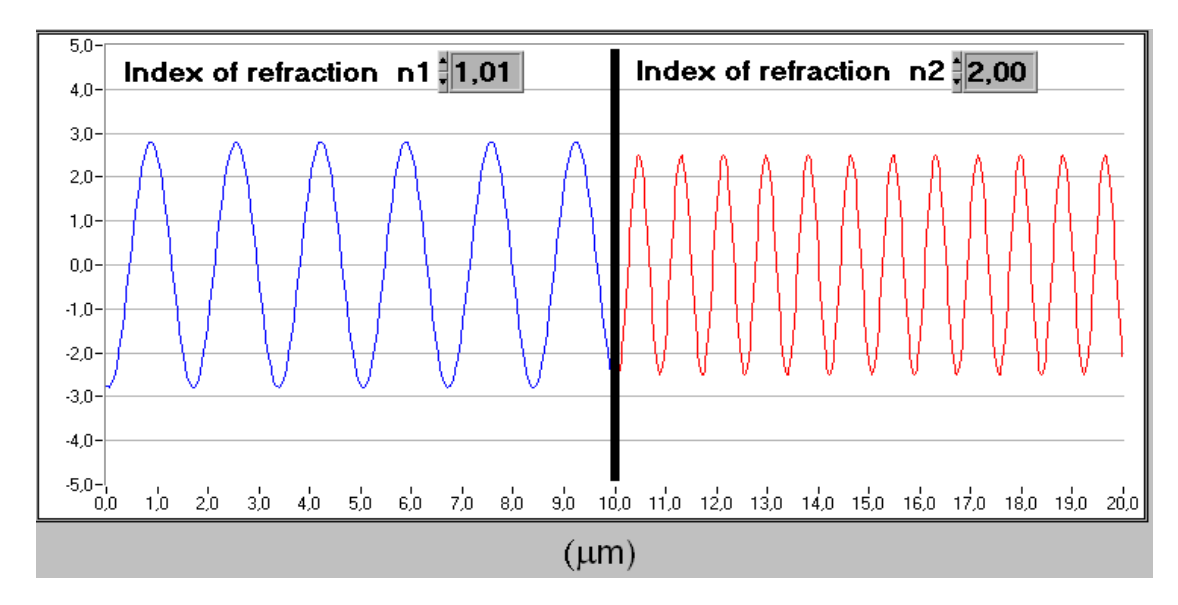

**Fig. 21: Representación del cambio producido en una onda luminosa al pasar de un medio más denso a otro menos denso.**

#### <span id="page-43-0"></span>**2.4.3 Funcionamiento de un LED**

En la Figura 22 se muestra la simulación del funcionamiento del LED, dispositivo semiconductor que emite luz incoherente de espectro reducido cuando se polariza de forma directa la unión PN del mismo y circula por él una corriente eléctrica. Este fenómeno es una forma de electroluminiscencia. El color depende del material semiconductor empleado en la construcción del diodo.

Cuando un diodo semiconductor se polariza directamente, los huecos de la zona p se mueven a la zona n y los electrones de la zona n hacia la zona p; ambos desplazamientos constituyen la corriente que circula por el diodo. Si los electrones y los huecos están en la misma región pueden recombinarse, es decir los electrones pueden pasar a ocupar los huecos cayendo desde un nivel energético superior a otro inferior más estable, esta pérdida de energía se manifiesta en forma de un fotón desprendido [\[15\]](#page-57-2)[,\[42\].](#page-59-6)

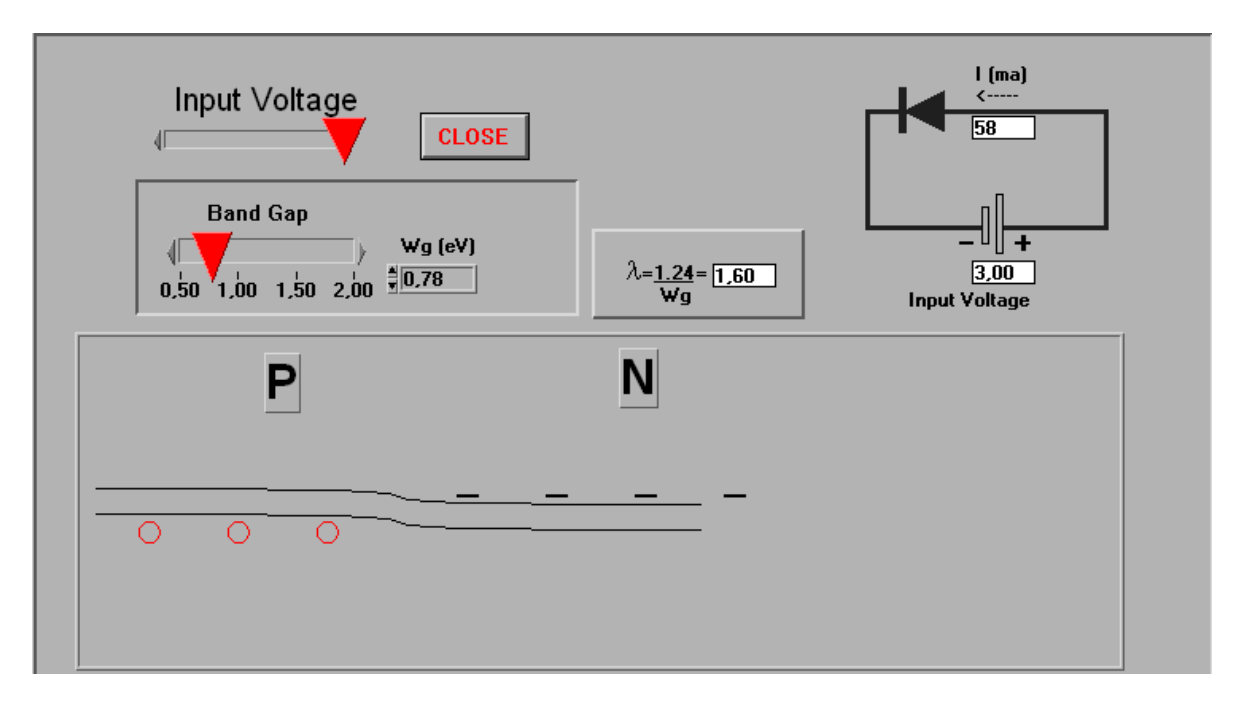

#### **Fig. 22: Simulación del funcionamiento de un LED.**

#### <span id="page-43-1"></span>**2.5 Elementos tenidos en cuenta para diseñar ambas PL**

Para el diseño de ambas prácticas se tuvo en cuenta primero, que la selección de contenidos fuese adecuada: se escogieron dos temas que abarcan gran cantidad de materia docente, que impartida en conferencias y seminarios por sí sola no contribuye a despojar al estudiante de los conceptos abstractos relacionados con los principios físicos de funcionamiento tanto del optoacoplador como de la fibra óptica. En segundo lugar, se escogieron los aspectos dentro de estos temas que necesitaban mayor sistematización. Otro elemento que se tuvo en cuenta para la confección de las prácticas fue la estructuración clara y precisa de los objetivos y la intención en todo momento de motivar e interesar al estudiante por la actividad, sin conducir excesivamente el proceso de enseñanza-aprendizaje. El docente pasa a ser un facilitador de la actividad, que aclara dudas y estimula la experimentación en lugar de ser un "simple instructor y conductor". Las prácticas fueron diseñadas a partir del paradigma constructivista de Piaget [\[43\]](#page-59-7) en el que:

- Se parte de las ideas y esquemas previos del alumno.
- Se prevé el cambio conceptual y su repercusión en la estructura mental, a partir de  $\bullet$ la construcción activa del nuevo concepto por parte de los alumnos.
- Se confrontan las ideas y preconceptos afines al concepto que se enseña.
- Se aplica el nuevo concepto a situaciones concretas y se relaciona con aquellos  $\bullet$ previos a fin de ampliar su transferencia **[**[43](#page-59-7)**].**

#### <span id="page-44-0"></span>**2.6 Modo de validación**

Las prácticas virtuales diseñadas se aplicaron a un grupo de control integrado por 16 estudiantes de 4to año de la carrera de Ingeniería biomédica, que recibieron la asignatura Optoelectrónica y Láser en el 1er semestre de dicho curso y que tenían diferentes grados de aprovechamiento docente de la misma. Ocho estudiantes participaron en la actividad práctica de fibra óptica y ocho en la de optoacopladores. De estos, 7 desarrollaron las PL en computadoras Pentium 4 con 267GHz de disco duro y 192 MB de RAM y 9 en una laptop UTECH, con 160 GHz de capacidad de disco duro y 1GHz de RAM. Las técnicas cuentan con 4 y 5 ejercicios respectivamente, tareas previas y recomendaciones de temas a estudiar para el mejor aprovechamiento de las prácticas.

Se observó la cantidad de ejercicios realizados durante el tiempo asignado a un turno de clases por cada uno (90 minutos). Se anotó el número de veces que el estudiante solicitó una aclaración del profesor y lo que preguntó en cada caso. Se analizaron las características mínimas que requieren las computadoras para hacer el mayor número de ejercicios propuestos posibles en el tiempo asignado de forma activa. Se evaluó la opinión final del

estudiante sobre la práctica desarrollada de acuerdo con la satisfacción de sus expectativas en cuanto a utilidad de los temas ejercitados y de cuánto contribuyó a favorecer sus conocimientos sobre dichos temas; en una escala de Excelente, Muy bien, Bien, Regular o Mal. Se aplicó una Chi-cuadrado para pequeñas muestras, para evaluar estas respuestas entre todos los estudiantes. Se evaluó además el informe de laboratorio confeccionado por cada estudiante en la tradicional escala 5, 4, 3 o 2 y esto también se procesó estadísticamente mediante Chi-cuadrado.Los anexos 1 y 2 muestran ambas técnicas operatorias.

#### **CAPÍTULO 3: RESULTADOS Y DISCUSIÓN**

<span id="page-46-0"></span>En este capítulo se exponen los resultados obtenidos con la implementación de las prácticas virtuales.

## <span id="page-46-1"></span>**3.1 Análisis de las prácticas de laboratorio durante el tiempo de duración del turno de clases**

La Figura 23 muestra el porcentaje de estudiantes que durante el tiempo de duración del turno de clase (1 hora y 30 minutos) pudieron desarrollar en su totalidad las técnicas operatorias, cumpliendo los objetivos propuestos hasta su máximo nivel.

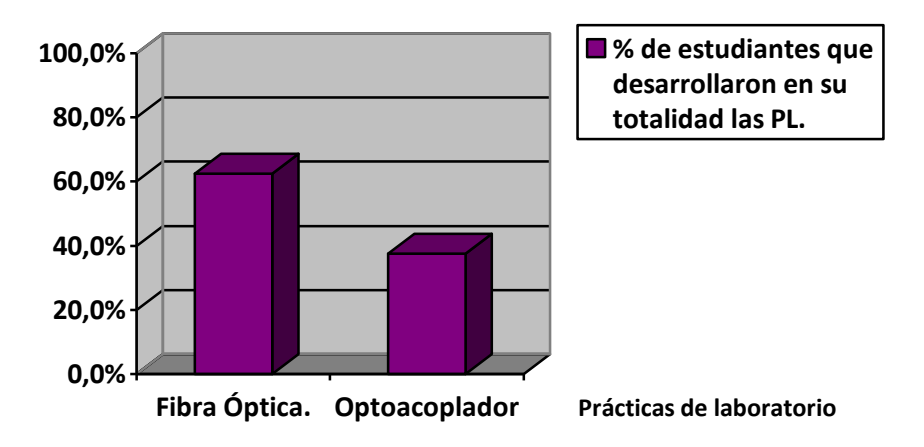

#### **Fig. 22: Porcentaje de estudiantes que desarrollaron en su totalidad las PL durante el tiempo destinado al turno de clase.**

Este gráfico evidencia que de las dos prácticas, en la de Fibra óptica se alcanzó un mejor desempeño en el tiempo establecido para un turno de clases.

En la PL de optoacopladores, más de la mitad de los estudiantes llegaron solamente hasta la realización del ejercicio # 3, y no pudieron realizar la comparación entre diferentes tipos de optoacopladores seleccionados por ellos, al menos durante el turno de laboratorio.

La tabla 1 describe el desempeño de cada estudiante en cuanto al desarrollo de los ejercicios experimentales propuestos.

**Tabla 1: Desempeño del estudiante en el desarrollo de los ejercicios.**

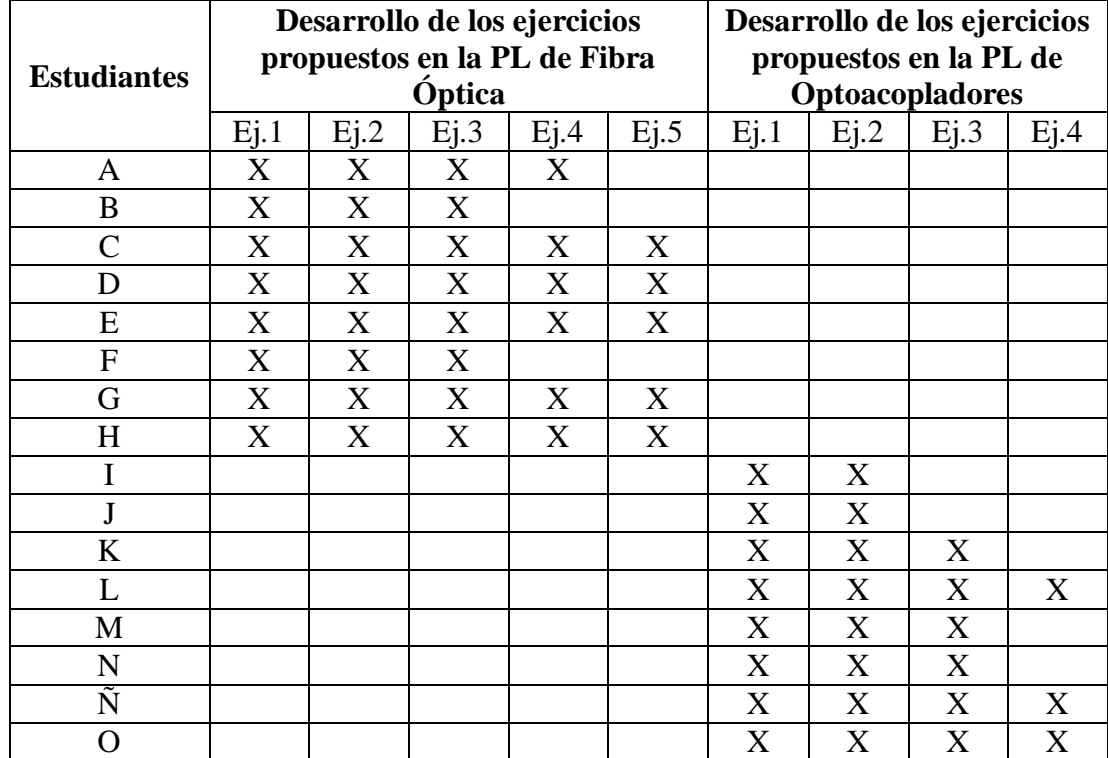

#### <span id="page-47-0"></span>**3.1.1 Análisis de las causas de bajos desempeños en el desarrollo de las PL diseñadas**

Durante el desarrollo de las prácticas en el laboratorio # 106 de la Facultad de Ingeniería Eléctrica, se pudo comprobar que de 18 máquinas asignadas para los estudiantes, 4 no funcionan y en el resto no corren los programas como se requiere. Las propiedades de las 7 computadoras que pudieron ser utilizadas en el laboratorio 106 son: 267GHz de disco duro y 192 MB de RAM esto produjo demora en el funcionamiento de los programas de simulación y en dos ocasiones el bloqueo total de las computadoras, lo que conllevó al atraso de los estudiantes en el desarrollo de los ejercicios.

De estos 7 estudiantes, uno solo concluyó la práctica de fibra óptica y ninguno la de optoacoplador.

Debido a lo anterior, 9 estudiantes desarrollaron la PL durante 90 minutos, utilizando una laptop UTECH, con 160 GHz de capacidad de disco duro y 1GHz de RAM, para comparar resultados. El objetivo es comprobar si el bajo desempeño se debe a falta de conocimientos o solo a problemas técnicos de las computadoras. De ellos, 7 concluyeron la PL en el tiempo establecido, 4 en fibra óptica y 3 la de optoacopladores. Únicamente 2 estudiantes no concluyeron tampoco en tiempo la PL de optoacopladores con este tipo de computadora, llegando hasta el ejercicio 3. La causa en este caso fue que no disponían de los conocimientos previos necesarios para el desarrollo exitoso de la PL en su totalidad en tiempo. Las Figuras 22 y 23 ilustran comparativamente el desempeño en ambos tipos de computadora

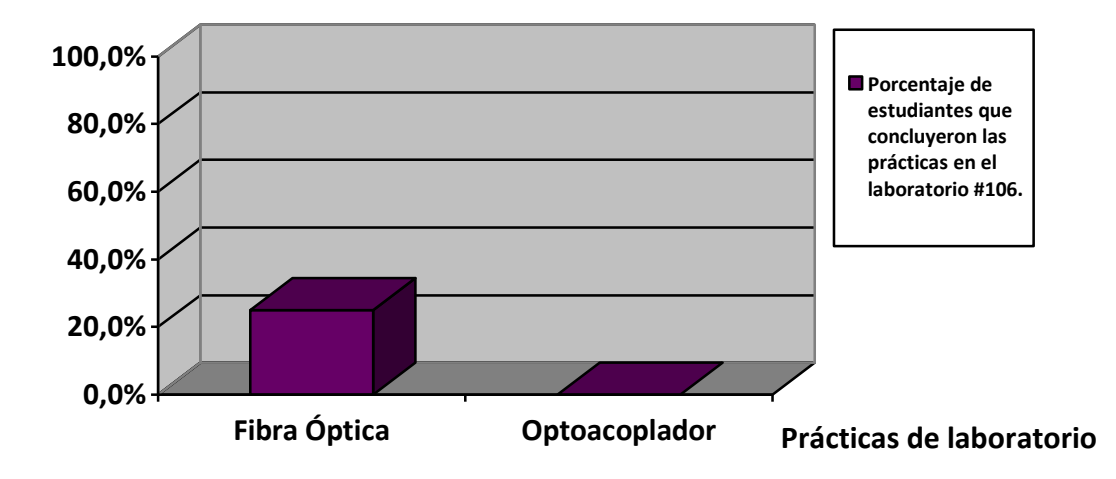

**Fig. 22: Porcentaje de estudiantes que desarrollaron en su totalidad las PL utilizando las PC del Lab. #106** 

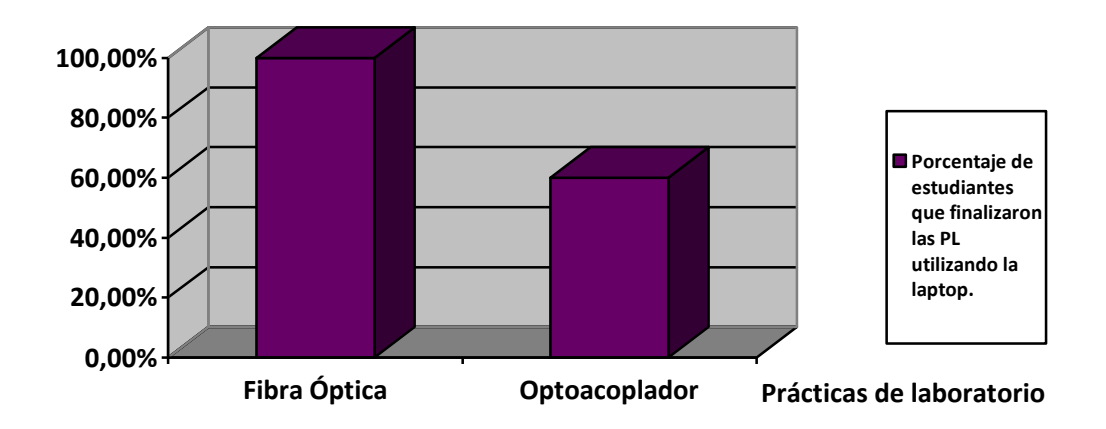

**Fig. 23: Porcentaje de estudiantes que desarrollaron en su totalidad las PL utilizando la laptop.**

De modo general podemos afirmar que la causa principal del no buen desempeño de las PL virtuales diseñadas estuvo en las insuficientes condiciones de las PC del Laboratorio 106 y en mucha menor medida, se debió a insuficiencias de estudio.

Proponemos, que hasta tanto nuestro ministerio pueda sustituir las computadoras existentes, se dosifique el número de ejercicios de ambas prácticas, reduciéndolo a 3, pudiendo no ser exactamente los mismos para todos los estudiantes, ya que la práctica de fibra óptica tiene 5 ejercicios y la de optoacopladores 4 ejercicios. Queda a criterio del profesor la selección de cuáles ejercicios se realizan por cada estudiante, buscando que se cumplan los objetivos de cada PL.

## <span id="page-49-0"></span>**3.1.2 Análisis de resultados basado en el método constructivista utilizado para el diseño de las PL virtuales**

Durante la implementación de las prácticas virtuales se pudo comprobar que los elementos contenidos en la guía de la técnica operatoria unida al conocimiento previo del estudiante son suficientes para que este desarrolle en su totalidad las prácticas de laboratorio. Bajo la orientación del profesor los estudiantes fueron induciendo el conocimiento y sistematizando los contenidos. Solo algunos pocos estudiantes requirieron en más de una ocasión aclarar dudas con el profesor para avanzar en el desarrollo de la PL, como se aprecia en la tabla 2.

|                    | Ocasiones en las que el profesor fue consultado |             |             |             |  |  |
|--------------------|-------------------------------------------------|-------------|-------------|-------------|--|--|
| <b>Estudiantes</b> | Una                                             | Dos         | <b>Tres</b> | Cuatro      |  |  |
| A                  |                                                 | X           |             |             |  |  |
| $\boldsymbol{B}$   |                                                 |             | X           |             |  |  |
| $\mathsf{C}$       |                                                 |             |             | $\mathbf X$ |  |  |
| D                  | X                                               |             |             |             |  |  |
| E                  | $\boldsymbol{X}$                                |             |             |             |  |  |
| $\mathbf F$        |                                                 |             | X           |             |  |  |
| G                  | X                                               |             |             |             |  |  |
| H                  | X                                               |             |             |             |  |  |
|                    |                                                 | $\mathbf X$ |             |             |  |  |
| J                  | X                                               |             |             |             |  |  |
| $\bf K$            |                                                 | $\mathbf X$ |             |             |  |  |
| L                  | $\mathbf X$                                     |             |             |             |  |  |
| M                  |                                                 | $\mathbf X$ |             |             |  |  |
| ${\bf N}$          | X                                               |             |             |             |  |  |
| Ñ                  | X                                               |             |             |             |  |  |
| ∩                  |                                                 |             | X           |             |  |  |

**Tabla #2: Número de consultas realizadas por cada estudiante al profesor durante el desarrollo de la PL**

#### <span id="page-50-0"></span>**3.1.3 Aspectos que más dudas ofrecieron**

Las principales dudas que manifestaron los estudiantes se debieron a problemas con las computadoras, donde los programas de simulación no funcionaban adecuadamente y los resultados de las simulaciones no coincidían con lo que el estudiante conocía, además de que algunos presentaron problemas al realizar las mediciones y los análisis pedidos. En general se observó que las dudas no se debieron en mayoría a insuficiencias en el conocimiento de los contenidos de la asignatura, no obstante algunos estudiantes manifestaron imprecisiones en el tema de interferencia en la PL de fibra óptica y en la realización de la tarea previa del ejercicio #2 de la PL de optoacopladores, así como en las características de los diferentes optoacopladores. Salvo en estos contados casos, se evidenció un buen estudio independiente previo.

Finalizadas ambas prácticas de laboratorio se evaluó la opinión final de cada estudiante sobre la práctica desarrollada, de acuerdo con la satisfacción de sus expectativas en cuanto a utilidad de los temas ejercitados y de cuánto contribuyó a favorecer sus conocimientos sobre dichos temas; en una escala de Excelente, Muy bien, Bien, Regular o Mal como se muestra en la tabla #3.

| <b>Estudiantes</b> | Evaluación dada a las PL por cada estudiante |          |      |         |     |  |
|--------------------|----------------------------------------------|----------|------|---------|-----|--|
|                    | Excelente                                    | Muy bien | Bien | Regular | Mal |  |
| A                  | X                                            |          |      |         |     |  |
| B                  |                                              | X        |      |         |     |  |
| $\mathcal{C}$      | X                                            |          |      |         |     |  |
| D                  |                                              |          | X    |         |     |  |
| E                  |                                              | X        |      |         |     |  |
| $\overline{F}$     |                                              | X        |      |         |     |  |
| G                  | X                                            |          |      |         |     |  |
| H                  |                                              | X        |      |         |     |  |
|                    |                                              | X        |      |         |     |  |
| J                  | X                                            |          |      |         |     |  |
| K                  |                                              | X        |      |         |     |  |
| L                  | X                                            |          |      |         |     |  |
| M                  |                                              |          | X    |         |     |  |
| $\mathbf N$        |                                              | X        |      |         |     |  |
| $\tilde{\rm N}$    | X                                            |          |      |         |     |  |
| O                  |                                              |          | X    |         |     |  |

**Tabla #3: Evaluación proporcionada por el estudiante a las PL.**

La media del criterio dado por los estudiantes a las PL diseñadas es de muy bien. Numéricamente se corresponde con 4.31±0.71. La prueba de bondad del ajuste no paramétrica  $X^2$  (Chi-cuadrado) ofrece un valor de 6.25, el cual resulta significativo (p=0.012). Esto significa que estadísticamente es superior la opinión buena sobre el diseño de la práctica (incluye Excelente=5 y Muy bien=4) con respecto a Regular=3, por lo que se declara como correcto el diseño realizado de acuerdo con la aceptación tenida entre sus receptores, los estudiantes.

#### <span id="page-51-0"></span>**3.2 Análisis del informe de laboratorio**

Después de una semana de realizar las prácticas de laboratorio los estudiantes entregaron un informe con las respuestas de las tareas previas y los resultados de las simulaciones obtenidas en el desarrollo de la técnica operatoria. Los anexos 3 y 4 muestran dos informes de PL (uno de Optoacopladores y uno de fibra óptica).

La Tabla 4 muestra los resultados docentes alcanzados, que incluyen las notas otorgadas por el profesor de acuerdo con el cumplimiento de la técnica operatoria, la evaluación del informe de laboratorio y la nota final.

| <b>Estudiante</b>    | PL<br>desarrollada | Desempeño<br>experimental | Informe de<br>laboratorio | <b>Nota Final</b> |
|----------------------|--------------------|---------------------------|---------------------------|-------------------|
| A                    | Fibra óptica       |                           | 5                         | 5                 |
| B                    | Fibra óptica       |                           | 5                         | 4                 |
| C                    | Fibra óptica       | 5                         |                           | 4                 |
| D                    | Fibra óptica       | 5                         | 4                         | 5                 |
| E                    | Fibra óptica       | 5                         | 5                         | 5                 |
| F                    | Fibra óptica       | 4                         | 3                         | 3                 |
| G                    | Fibra óptica       | 5                         | 3                         | $\overline{4}$    |
| H                    | Fibra óptica       | 5                         | 4                         | 5                 |
|                      | Optoacoplador      | 3                         | 5                         |                   |
|                      | Optoacoplador      | 3                         | 5                         | 4                 |
| K                    | Optoacoplador      | 4                         | $\overline{4}$            | 4                 |
|                      | Optoacoplador      | 5                         | 5                         | 5                 |
| M                    | Optoacoplador      | 4                         | 3                         | 3                 |
| N                    | Optoacoplador      | 5                         | 5                         | 5                 |
| $\tilde{\textrm{N}}$ | Optoacoplador      | 5                         | 5                         | 5                 |
| ∩                    | Optoacoplador      | 5                         | 3                         | 4                 |

**Tabla #4: Resultados docentes alcanzados por cada estudiante el desarrollo de las PL.**

El valor medio de las notas finales recibidas por los estudiantes en las dos prácticas fue de  $4.31\pm0.70$ . La prueba de bondad del ajuste no paramétrica  $X^2$  (Chi-cuadrado) ofrece un valor de 9, lo cual resulta significativo (p=0.003). Esto implica que estadísticamente son significativos los buenos resultados de 4 y 5 respecto a los resultados regulares de 3.

La mayor dificultad en estos informes se evidenció en la falta de precisión y profundidad en el análisis de los resultados de los ejercicios y no en errores en los resultados. De 16 informes recibidos, solo 8 contenían respuestas precisas, lo que equivale a un 50 %. El resto de los informes, aunque las respuestas eran correctas y muestran que los estudiantes cuentan con los conocimientos básicos en ambos temas, se evidenció falta rigor en el análisis cualitativo realizado, principalmente en la explicación física de los resultados experimentales, aspecto en el cual se deberá hacer mayor énfasis en la asignatura a través no solo de las PL sino de todo el sistema de enseñanza-aprendizaje, que involucra las Conferencias, los Seminarios, las PL y las visitas pre-profesionales.

Se considera oportuno señalar que estas prácticas fueron desarrolladas de forma voluntaria por el grupo de estudiantes seleccionado, no formando parte de la evaluación real de su asignatura, por lo que los resultados pudieran estar influidos por una falta de motivación real y esfuerzo por hacerlo lo mejor posible en algunos casos.

#### <span id="page-53-0"></span>**3.3 Conclusiones del capítulo**

La PL de optoacopladores resulta más compleja para el estudiante que la PL de Fibra óptica.

El bajo desempeño en el desarrollo de la PL diseñadas se debió principalmente a las condiciones técnicas de las computadoras utilizadas.

El método constructivista utilizado para el diseño de las PL virtuales logró que los estudiantes induzcan y sistematicen el conocimiento de forma apropiada.

La PL virtuales desarrolladas resultaron útiles para que el estudiante complemente y consolide sus conocimientos en los temas seleccionados.

Los informes de laboratorio analizados muestran falta de precisión y profundidad en el análisis de los resultados de los ejercicios, principalmente en la explicación física de los resultados experimentales.

#### **CONCLUSIONES Y RECOMENDACIONES.**

#### <span id="page-54-0"></span>**CONCLUSIONES**

.

- Los circuitos seleccionados para la PL de optoacopladores permiten comprobar con  $\bullet$ rigor y profundidad el funcionamiento del optoacoplador en diferentes aplicaciones y su comportamiento ante variaciones de los parámetros de entrada, por lo que sistematizan adecuadamente este contenido dentro de la asignatura.
- Los conceptos y características seleccionados para su simulación en la PL de fibra óptica permiten consolidar contenidos que comúnmente resultan muy abstractos para los estudiantes como: las leyes de la Óptica Geométrica y la Óptica Ondulatoria y el funcionamiento del LED, así como la variación en el funcionamiento de la fibra óptica ante variaciones de los parámetros de entrada de la señal.
- El diseño realizado de las prácticas de laboratorio virtuales de optoacopladores y fibra óptica es apropiado para computadoras con prestaciones de 160 GHz de disco duro y 1GHz de RAM, con cuatro y cinco ejercicios respectivamente.
- Los estudiantes realizaron un buen aprovechamiento de las prácticas desarrolladas, las cuales contribuyeron a consolidar el contenido de la asignatura. El desempeño logrado estuvo más en relación con insuficiencias en las prestaciones de las computadoras que con insuficiencias de conocimiento o inadecuado estudio previo, por lo que se consideran exitosas ambas.
- Se propuso cómo adecuar las dos prácticas desarrolladas para las actuales  $\bullet$ prestaciones de las computadoras del laboratorio 106 con 267GHz de disco duro y 192 MB de RAM y programas instalados como el Multisim 10.1, Matlab 7.0, Labview 7.1, OrCAD Release 9 y el Tensovisua V1.0, haciendo una ligera reducción en el número de ejercicios propuestos a realizar, a criterio del profesor y velando porque se cumplan los objetivos de las PL.

#### **RECOMENDACIONES:**

- Implementar las prácticas diseñadas de inmediato en la asignatura de  $\bullet$ Optoelectrónica y Láser.
- Mejorar las condiciones del laboratorio 106 cuando sea posible, aumentando el número de computadoras o mejorando el funcionamiento de las mismas mediante memorias RAM de mayor capacidad para poder desarrollar de forma más eficiente las prácticas propuestas.
- Implementar en el futuro prácticas de laboratorio reales en la asignatura  $\bullet$ Optoelectrónica y Láser cuando sea posible para mejorar aún más su impartición.

#### **REFERENCIAS BIBLIOGRÁFICAS**

- <span id="page-56-1"></span><span id="page-56-0"></span>[1] J.G.Gallo, **"**De la gran explosión a la optoelectrónica del Siglo XXI", Departamento de Física de la Universidad Nacional de Colombia, 1998.
- <span id="page-56-2"></span>[2] M.C.Rubio,"La Era del fotón", Grupo de Ingeniería Fotónica de la Universidad de Cantabria, 2002.
- <span id="page-56-3"></span>[3] M.P.Diaz, "Programa Analítico de Optoelectrónica y Láser", CEETI, Facultad de Ingeniería Eléctrica, UCLV, 2008-2009.
- <span id="page-56-4"></span>[4] F.R.Pascual," Herramienta de simulación interactiva y de bajo coste para el desarrollo de laboratorios virtuales de comunicaciones ópticas", Departamento de Comunicaciones, Universidad Politécnica de Valencia, 2008.
- <span id="page-56-5"></span>[5] C.A.Alfonso,"Física experimental en Internet". Revista Iberoamericana de Educación, 2004.
- <span id="page-56-6"></span>[6] I.M.Soriano,"Dispositivos fotónicos para la generación y detección de radiación óptica y circuitos optoelectrónicos para aplicaciones en comunicaciones", Escuela Superior de Elche, 2009-2010.
- <span id="page-56-7"></span>[7] M.J.Rodríguez,"Dispositivos Optoelectrónicos", Universidad de Vigo, España, 2009-2010.
- <span id="page-56-8"></span>[8] A.P.García, "Guía de prácticas de laboratorio", Curso de Optoelectrónica, Instituto Tecnológico de San Luis de Potosí, 2006.
- <span id="page-56-9"></span>[9] A.M.Salcedo,"Optoelectrónica", Universidad Politécnica de Valencia, 2009.
- <span id="page-56-10"></span>[10] "Resolución #159/04", Comisión Nacional de Evaluación y Acreditación Universitaria, Ministerio de Educación- Ciencia y Tecnología, Buenos Aires, 2004.
- <span id="page-56-11"></span>[11] "Historia de los laboratorios vituales", Centro de Investigación Académica de la Universidad Estatal a Distancia de Costa Rica, 2003.
- <span id="page-56-12"></span>[12] C.A.Alfonso," Un Applet de nuevo tipo para la física general", Revista de Nuevas Tecnologías y Sociedad*,* Vol. 32, 2004.
- <span id="page-57-0"></span>[13] "Aplicación de prácticas de Optoelectrónica", Grupo Orión, Universidad de Extremadura, 2005.
- <span id="page-57-1"></span>[14] K.C.H.Lemus, Tesis de doctorado "Estrategia Didáctica para la elaboración y aplicación de entornos virtuales de aprendizaje en la prácticas de laboratorio de física para la Educación Superior", Dpto. de Físic*a,* UCLV, 2007.
- <span id="page-57-2"></span>[15] M.P.Diaz,"Conferencia 9: Optoacopladores",Optoelectrónica y Láser, CEETI, Facultad de Ingeniería Eléctrica, UCLV, 2008-2009.
- <span id="page-57-3"></span>[16] A.M.Echenique, E.L.Leber, N.M.Celani, "Experiencia de aprendizaje de bajo costo para la adquisición y distribución de señales biomédicas", Gabinete de Tecnología Médica, Universidad Nacional de San Juan, 2005.
- <span id="page-57-4"></span>[17] M.P.Diaz,"Conferencia 12: Fibra óptica I, Optoelectrónica y Láser, CEETI, Facultad de Ingeniería Eléctrica, UCLV, 2008-2009.
- <span id="page-57-5"></span>[18] D.F.Maldonado,"Elementos y Equipos Eléctricos: Fibra Óptica", 2010.
- <span id="page-57-6"></span>[19] Página web: http://www.encarta msn.es, consultada: abril 2011.
- <span id="page-57-7"></span>[20] Página web: http://usuarios.lycos.es/Fibra-Optica/comparación.ntm, consultada: mayo 2011.
- <span id="page-57-8"></span>[21] M.P.Diaz,"Conferencia 13: Fibra óptica II", Optoelectrónica y láser, CEETI, Facultad de Ingeniería Eléctrica, UCLV, 2008-2009.
- <span id="page-57-9"></span>[22] G.P.Agrawal, "Fiber-optic communication systems" (Third Edition), John Wiley & Sons, 2002.
- <span id="page-57-10"></span>[23] D.Pastor, F.Ramos, J.Capmany, "Sistemas de comunicaciones ópticas", Editorial de la Universidad Politécnica de Valencia, 2007.
- <span id="page-57-11"></span>[24] "Enciclopedia of Medical Devices and Instrumentation", Second Edition, Vol5, 2006.
- <span id="page-57-12"></span>[25] G.E.Diaz," Endoscopía Digestiva", drGdiaz.com - Cl 73 10-10 Of 404, Bogotá, Colombia ,2011.
- <span id="page-58-0"></span>[26] H*.*Schütte, J.Yarmuch, "Equipos e instrumental laparoscópicos", Hospital Clínico de la Universidad de Chile, Santiago de Chile, 2006.
- <span id="page-58-1"></span>[27] M.Hites**,"** Creating and Running Undergraduate Experiments Controlled Through the Internet", American Society for Engineering Education, Chicago, Illinois, 2002.
- <span id="page-58-2"></span>[28] L.Anido, M.LLamas, M.J.Fernández: "SimulNet: Building Virtual Teaching Laboratories for the Web", Proceedings of 8th International World Wide Web Conference, Toronto, Canada, 1999.
- <span id="page-58-3"></span>[29] O.Reinoso, R.Ñeco, N.García, L.M.Jimenez, "Remote Lab for Control Applications Using Matlab", Proceedings on Internet Based Control Education, Madrid, España, 2001.
- <span id="page-58-4"></span>[30] C.Quintáns,"Laboratorio de Sensores y Acondicionadores", Departamento de Tecnología Electrónica, Universidad de Vigo, 2010-2011.
- <span id="page-58-5"></span>[31] F.A.Ruiz, F.Herrera, M.E.Garcia, H.Kofman,"Sistema de prácticas virtuales de Física para le enseñanza semipresencial de las carreras del proceso de municipalización", Departamento de Física, Facultad de Matemática-Física-Computación, UCLV, Cuba, 2005.
- <span id="page-58-7"></span>[32] F.Diaz, G.Fernandez,"Estrategias docente para un aprendizaje significativo: una interpretación constructiva", México, 1997.
- <span id="page-58-6"></span>[33] Y.Rodríguez, V.Molina, M.E.Larios et al."Desarrollo del sitio web de Química Virtual para le enseñanza universitaria de la Química General y Experimental", Revista Pedagógica Universitaria, Vol. 8, No3, 2003.
- <span id="page-58-8"></span>[34] L.H.Santana, I.S.Ching, R.A.Santonja, A.S.Castellanos, E.R.Rodríguez," Plataforma para la realización de actividades prácticas a distancia en tiempo real: Potencialidades de Utilización en la Educación Superior", Departamento de Automática y Sistemas Computacionales, 2005.
- <span id="page-58-9"></span>[35] R.A.M.Rodriguez, E.R.Rodríguez, M.C.Vazquez,"Aplicación del formato Dublin Core para la descripción de los Recursos en la biblioteca virtual del CDICT-Universidad Central de las Villas (Cuba)", Revista Latina de Comunicación Social,

Vol. 5, No 051, Laboratorio de Tecnologías de de la Información y nuevos análisis de Comunicación Social, España, 2002.

- <span id="page-59-0"></span>[36] L.F.Arnau, J.M.Gonzalez,"Guia Rápida del Multisim 2001: Circuitos analógicos y digitales".
- <span id="page-59-1"></span>[37] B.Whaley, J.Palais,"Basic Concepts in Fiber Optics 0.12", Universidad del Estado de Arizona, 2010.
- <span id="page-59-2"></span>[38] C.Coll,"El Constructivismo en el Aula. Biblioteca de Aula", Capitulo 1: Los profesores y la concepción constructivista, Barcelona, España, 1995.
- <span id="page-59-3"></span>[39] "Consideraciones eléctricas en la interconexión de circuitos Integrados", Aplicaciones y problemas de electrónica digital, España, 2010.
- <span id="page-59-4"></span>[40] C.A.Rodriguez,"Diseño e implementación de prácticas para el laboratorio de Electrónica industrial: Inversor monofásico", Departamento de Electrónica, Facultad de Ingeniería, Universidad Javeriana, Bogotá, 2004.
- <span id="page-59-5"></span>[41] M.P.Diaz,"Conferencia 2: Óptica geométrica", Optoelectrónica y Láser, CEETI, Facultad de Ingeniería Eléctrica, UCLV, 2008-2009.
- <span id="page-59-6"></span>[42] M.P.Diaz,"Conferencia 8: Fotoemisores", Optoelectrónica y Láser, CEETI, Facultad de Ingeniería Eléctrica, UCLV, 2008-2009.
- <span id="page-59-7"></span>[43] O.Flores,"Hacia una pedagogía del conocimiento", Capitulo 13: Constructivismo Pedagógico y Enseñanza por procesos, Colombia, 1994.

### ANEXOS